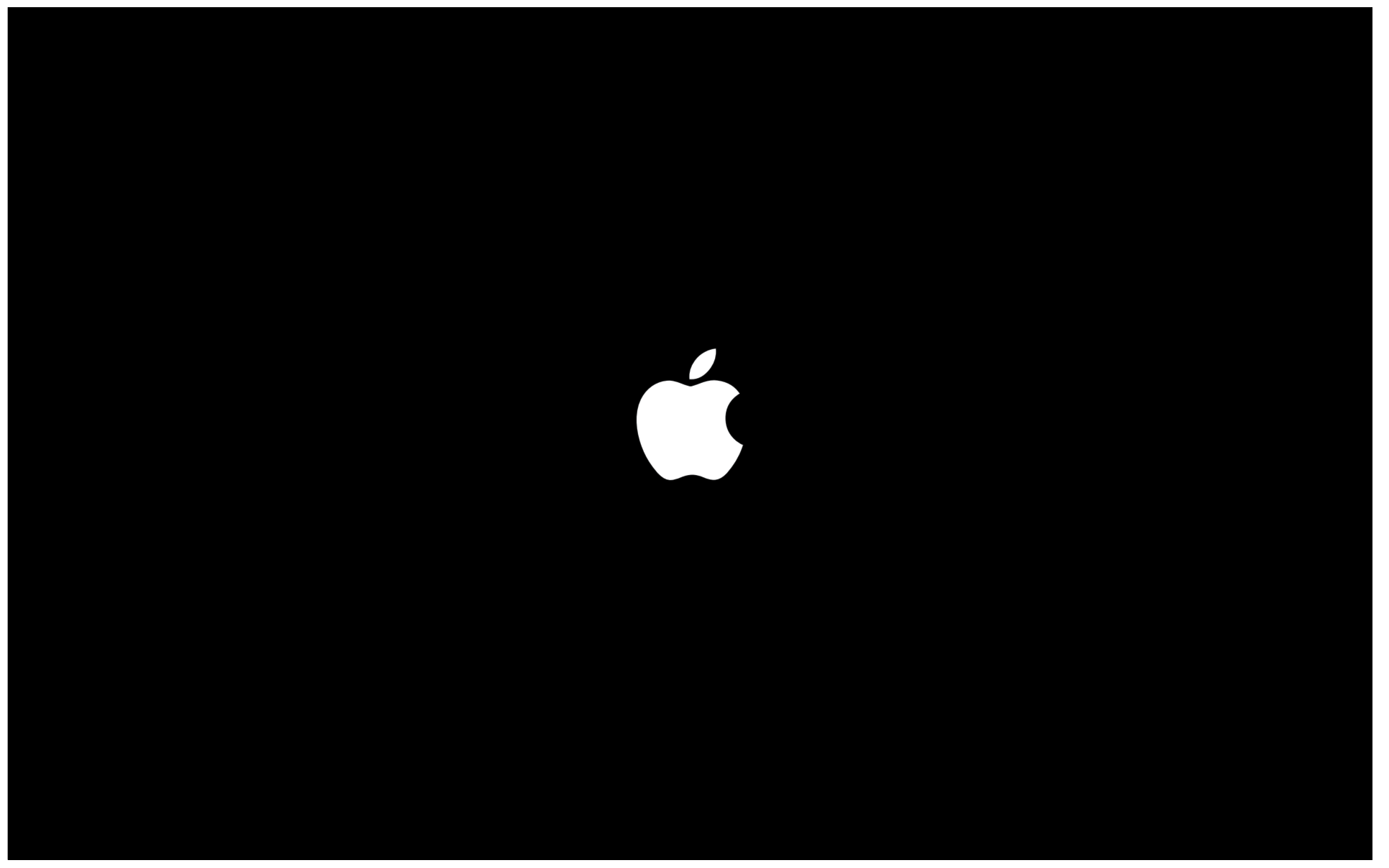

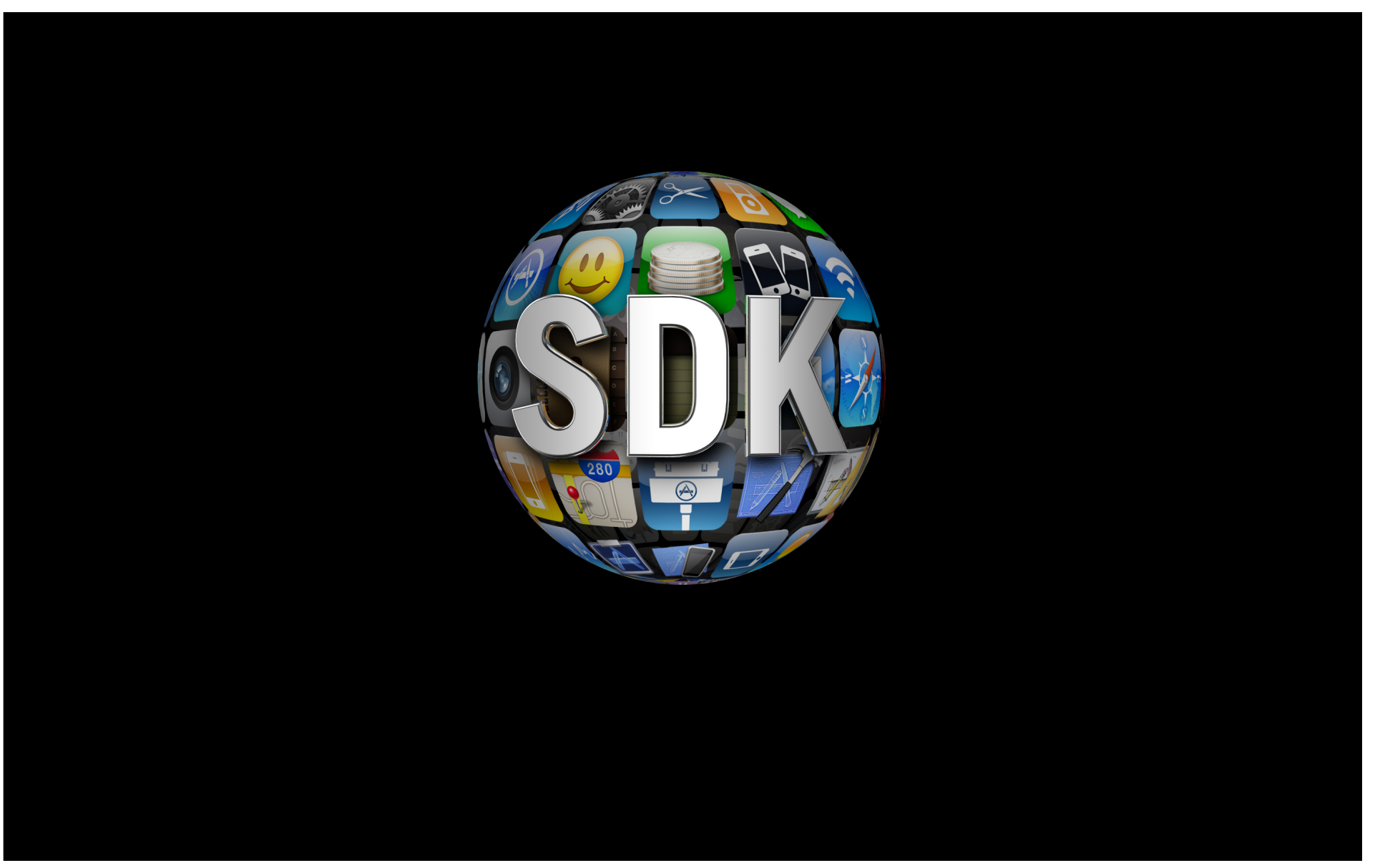

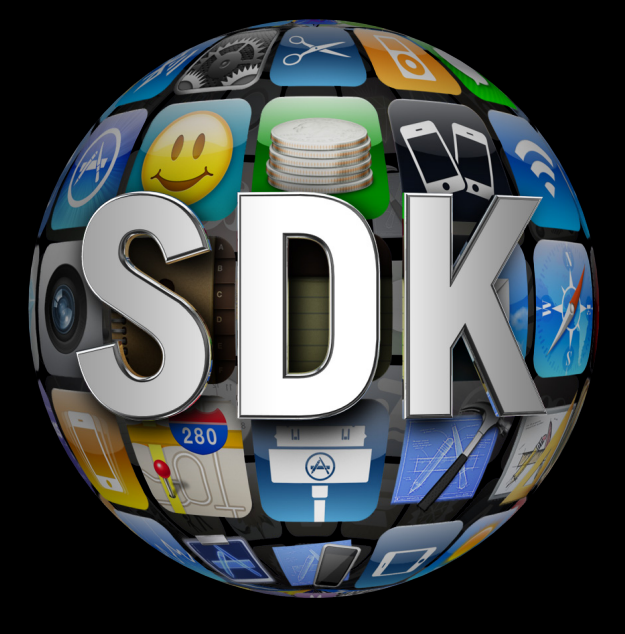

#### **Introduced 2 Years Ago**

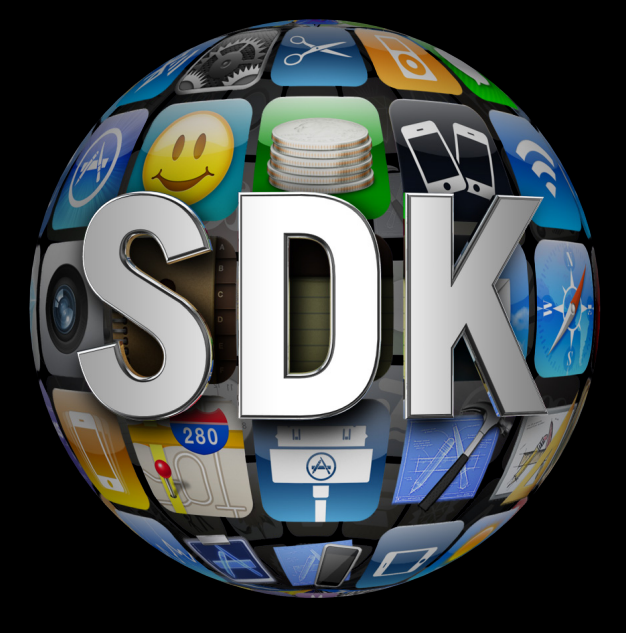

#### **2 Million Downloads**

# **225,000**

**Applications in the App Store**

# **5 Billion**

**Applications Downloaded**

# **100 Million**

**iOS Devices By End of June**

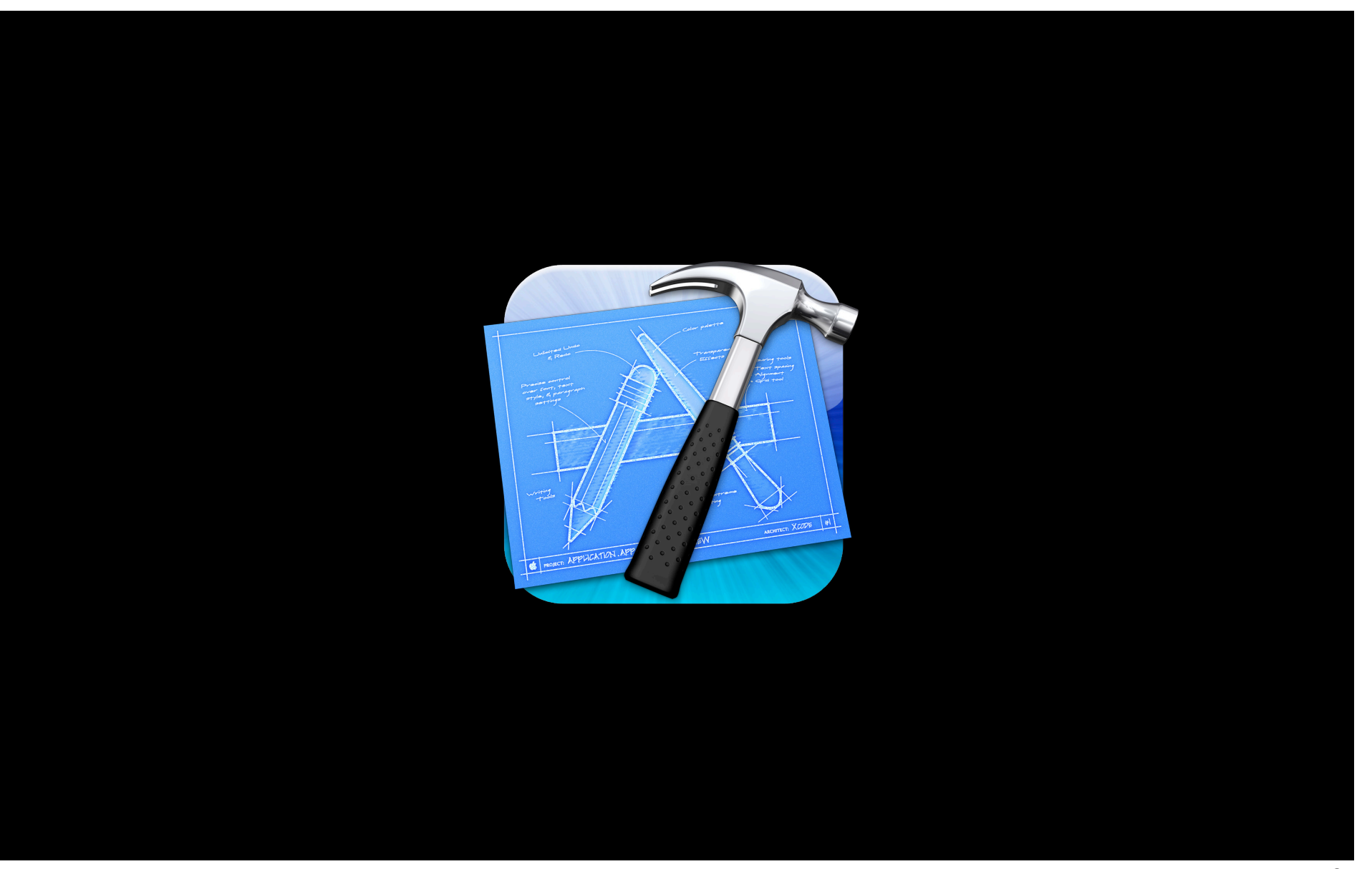

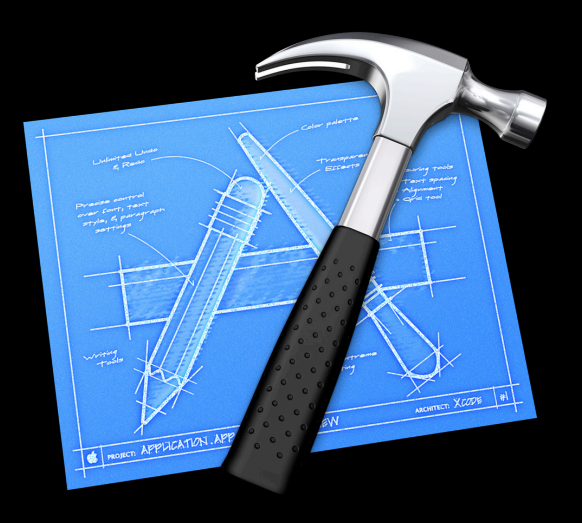

Fast incremental uploads Simulate any OS version LLVM compiler for iPhone App archiving Validation Streamlined store submission Easy ad hoc app sharing

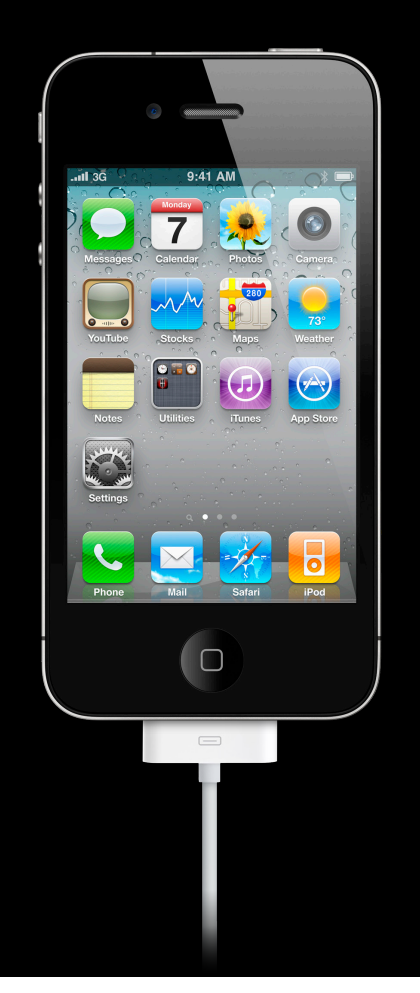

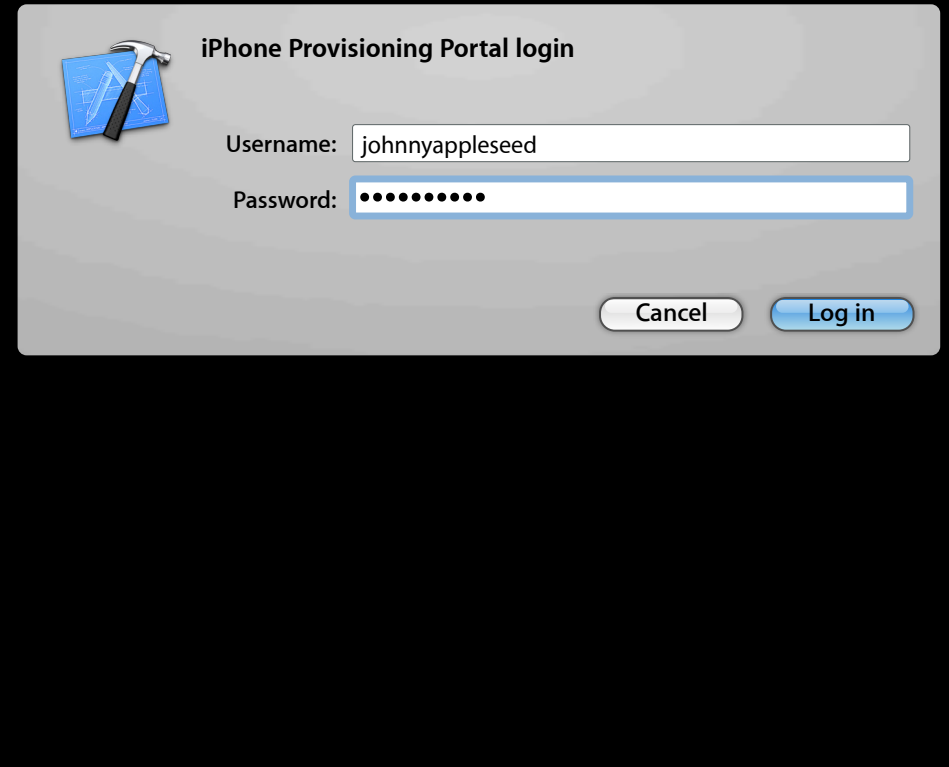

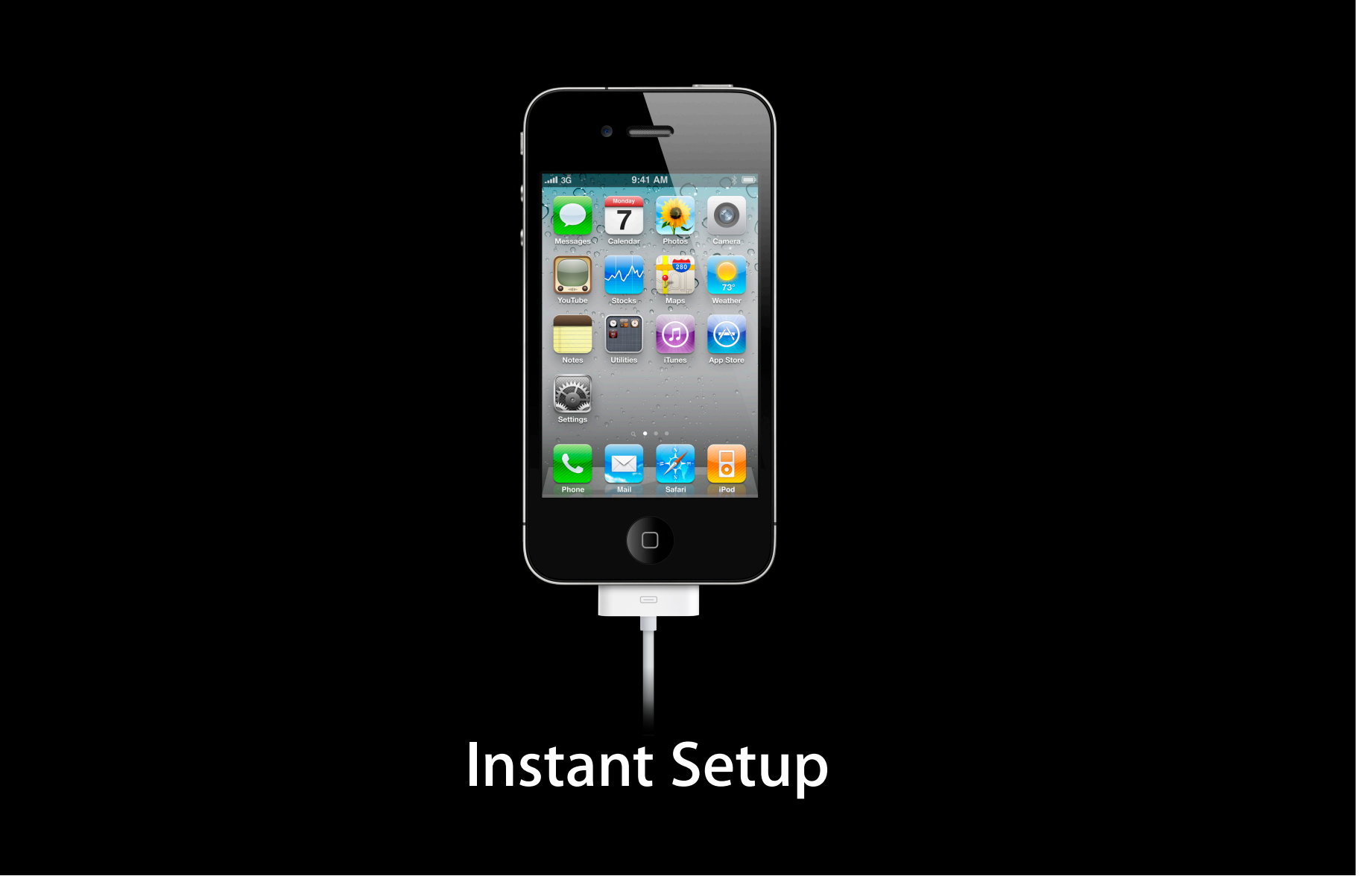

### **Demo**

**Todd Fernandez**

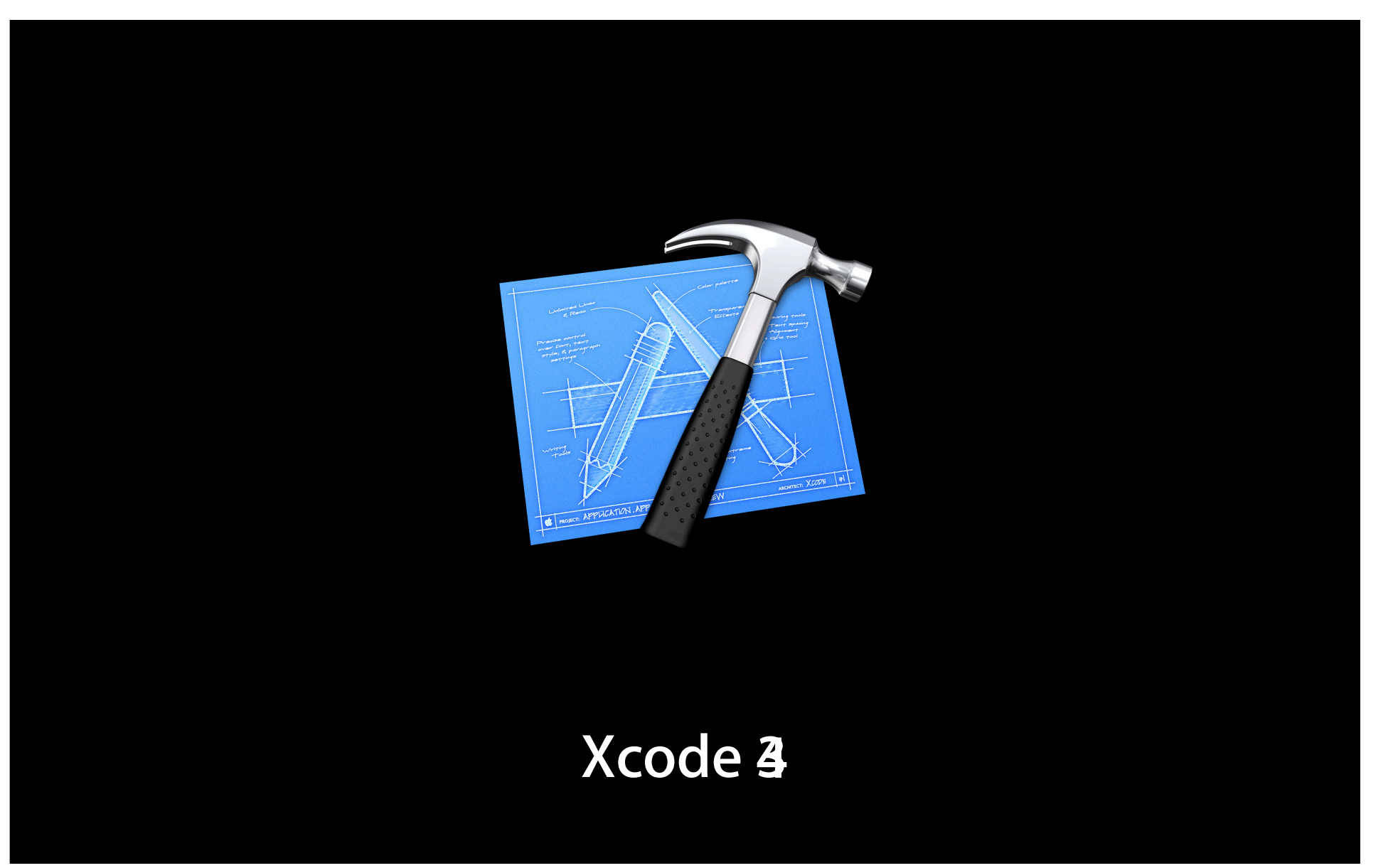

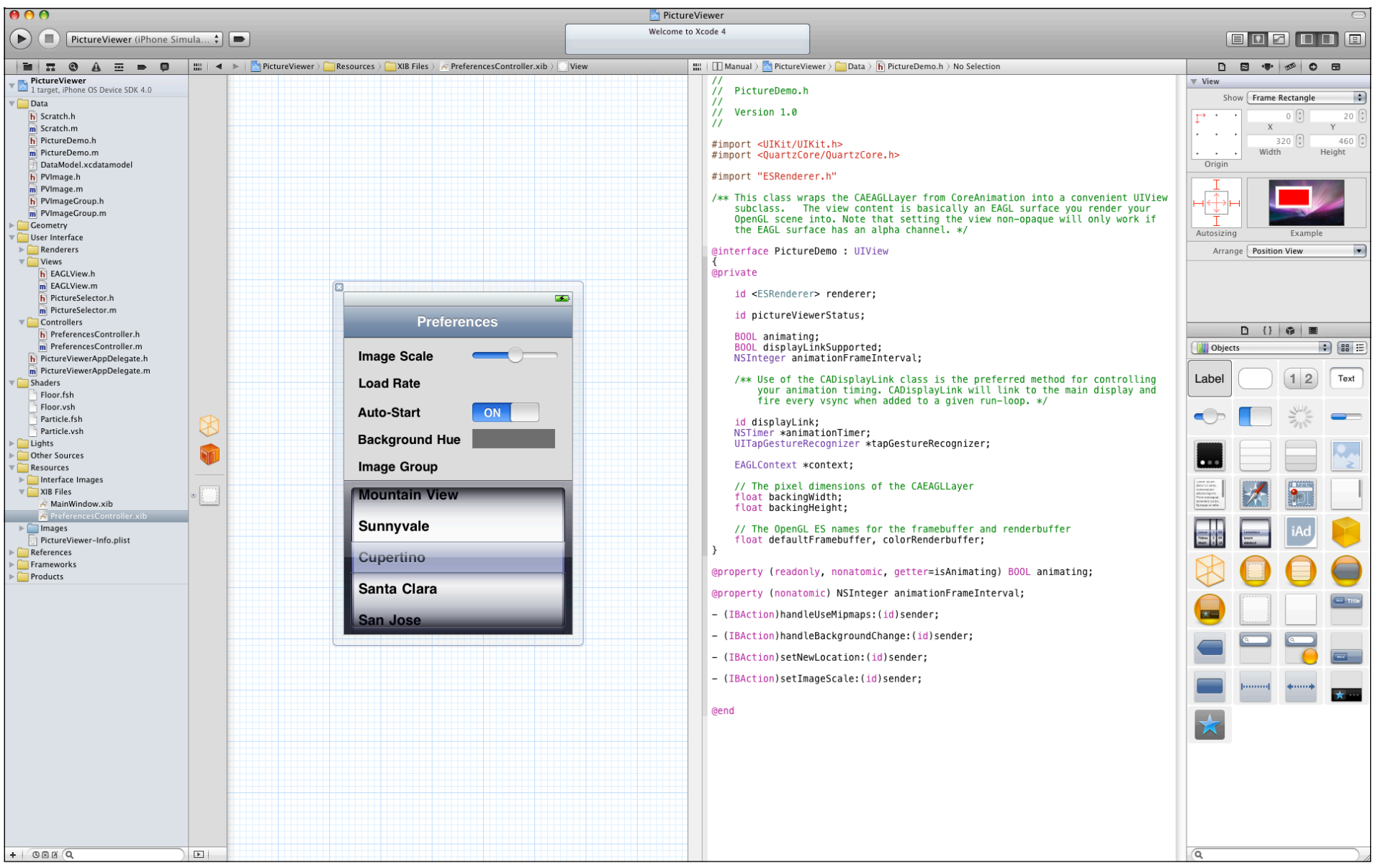

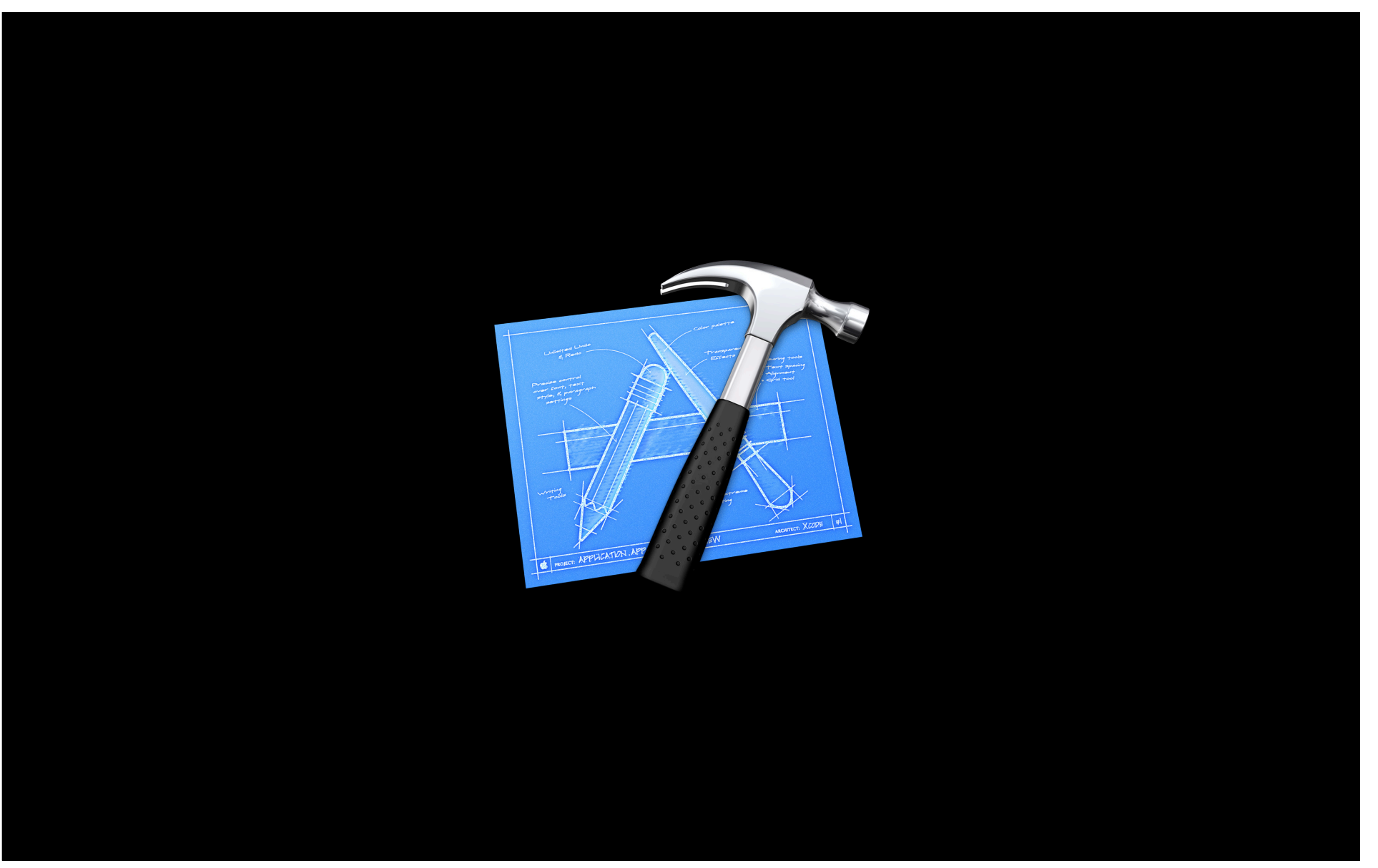

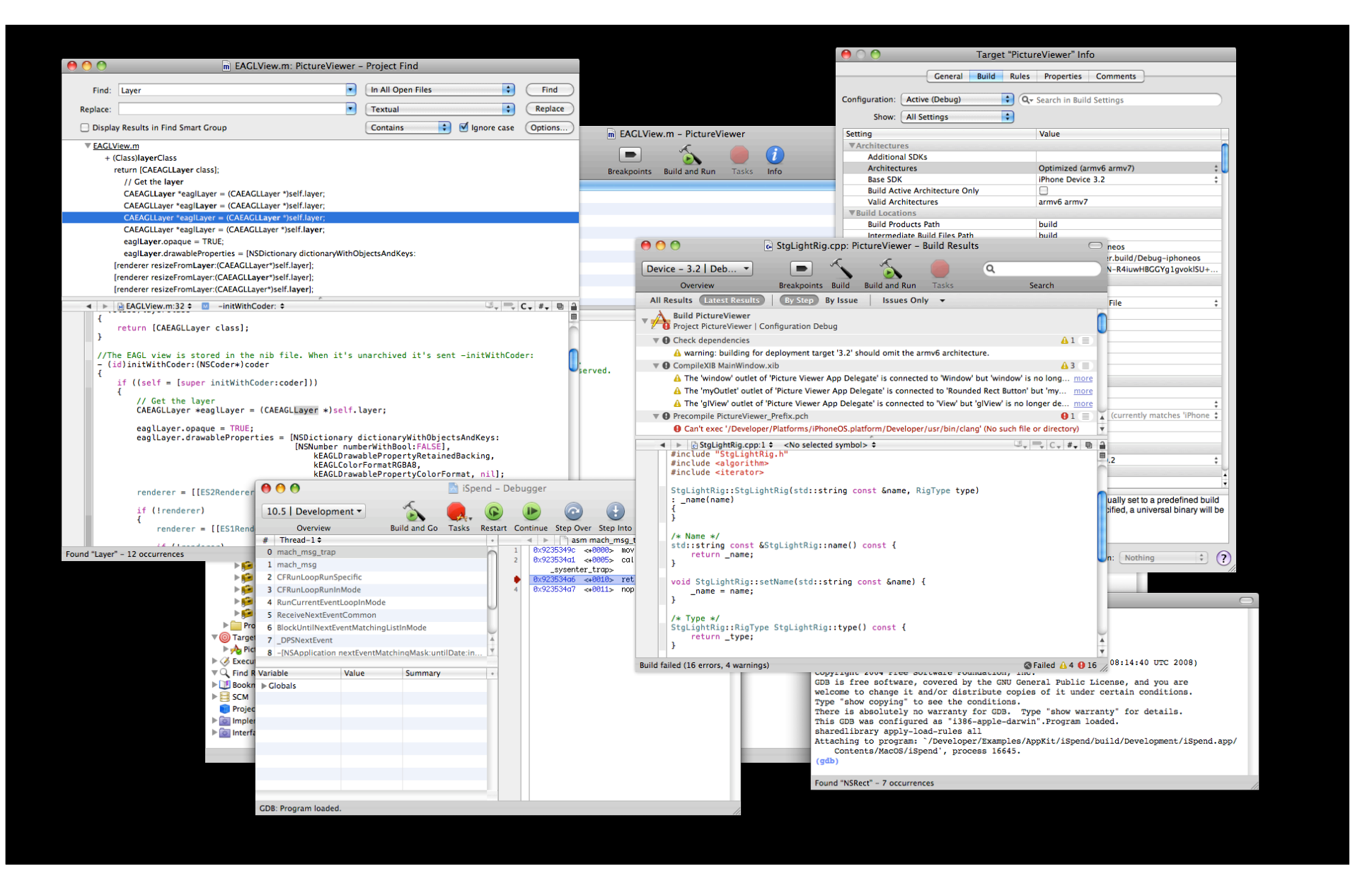

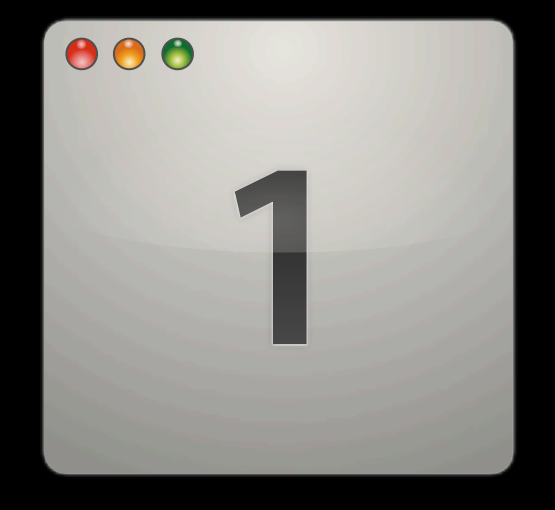

### **Single Window**

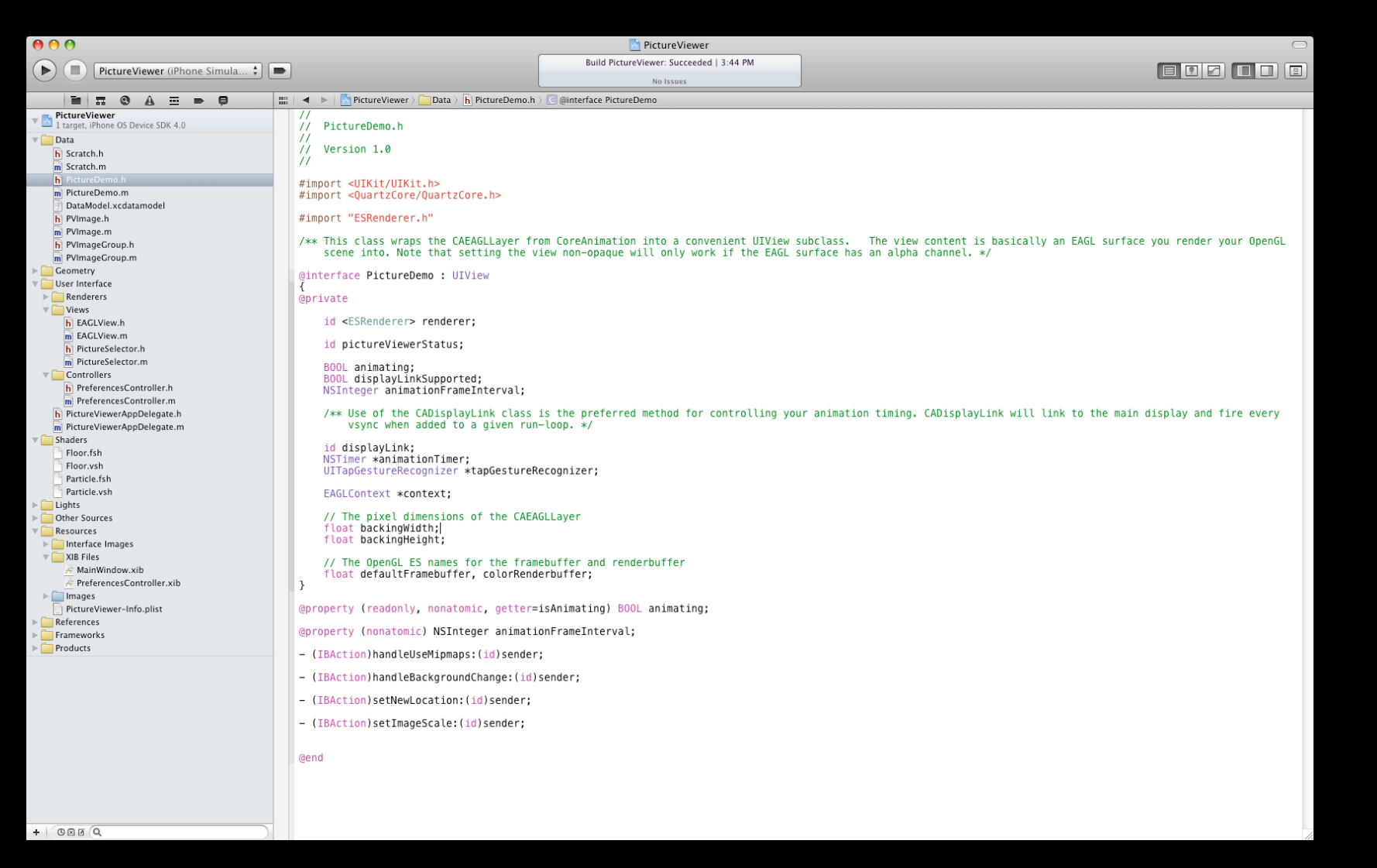

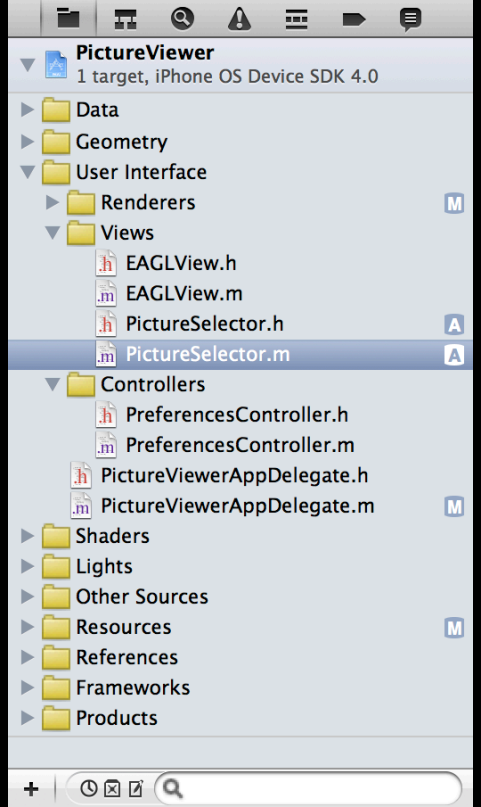

Project Symbol Search Issue Debug Breakpoint Log

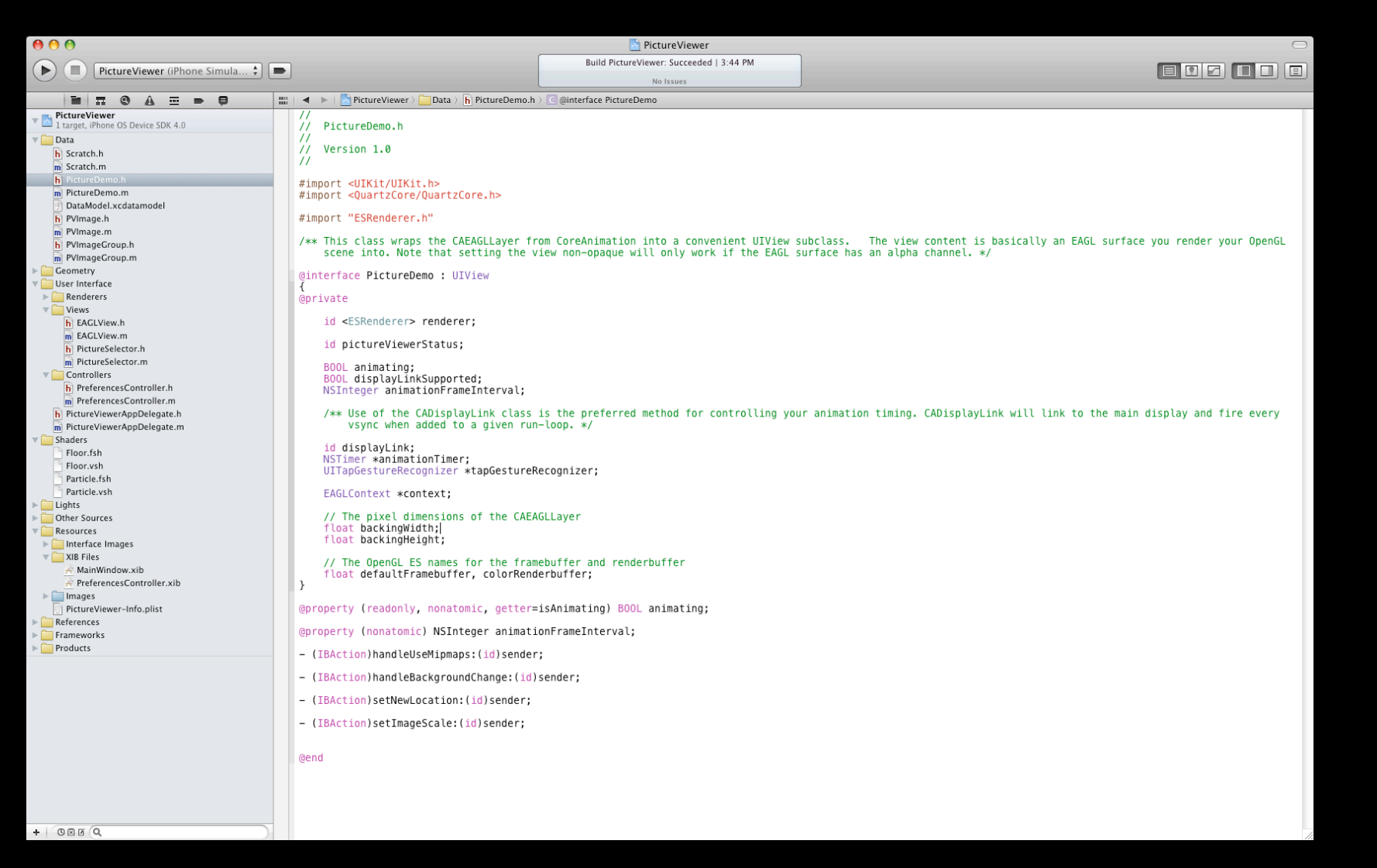

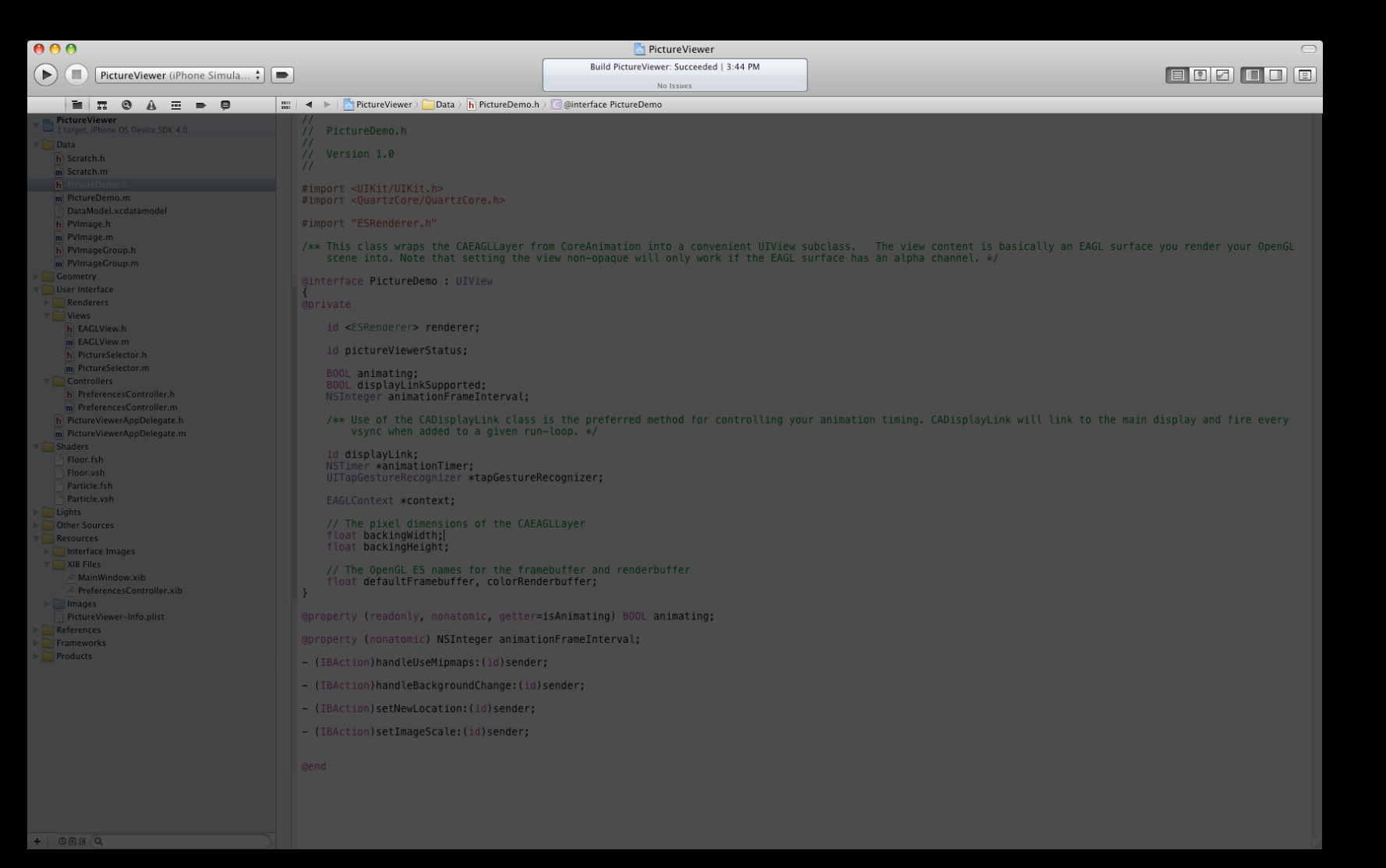

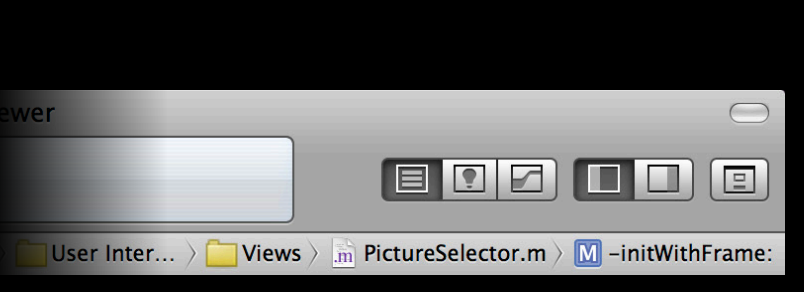

Run and debug controls Active launch scheme Activity viewer Editor modes Jump bar

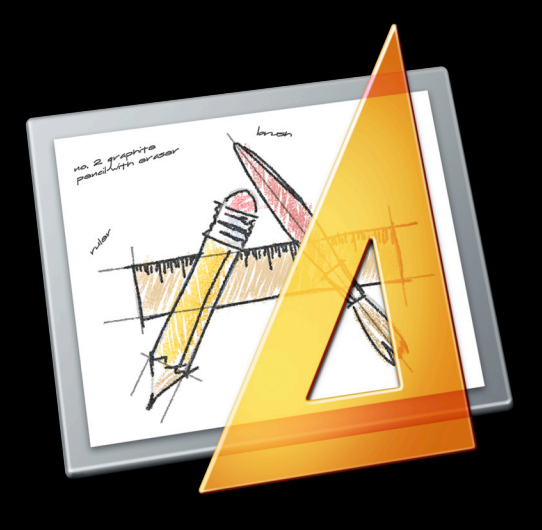

#### **Interface Builder Inside**

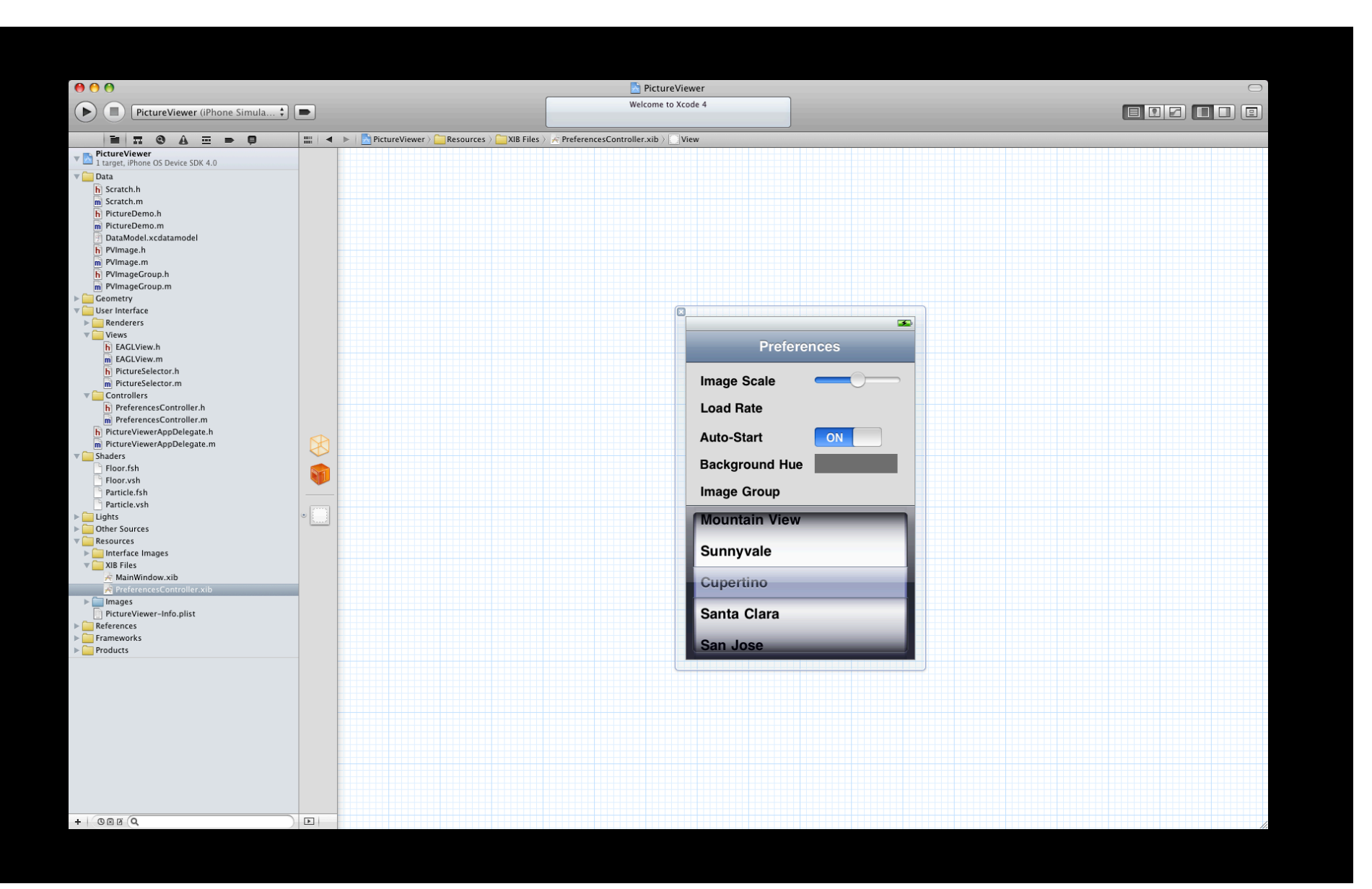

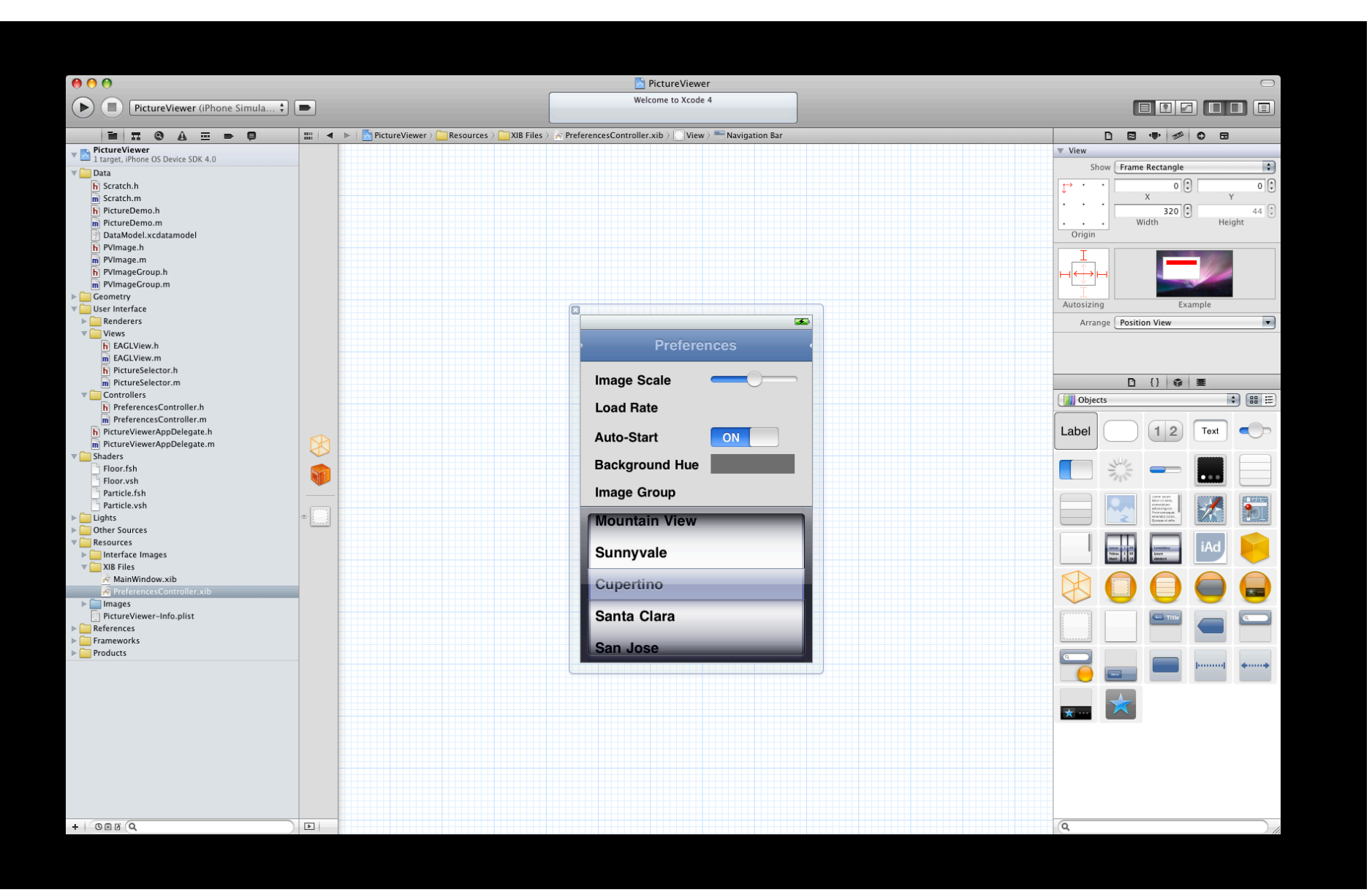

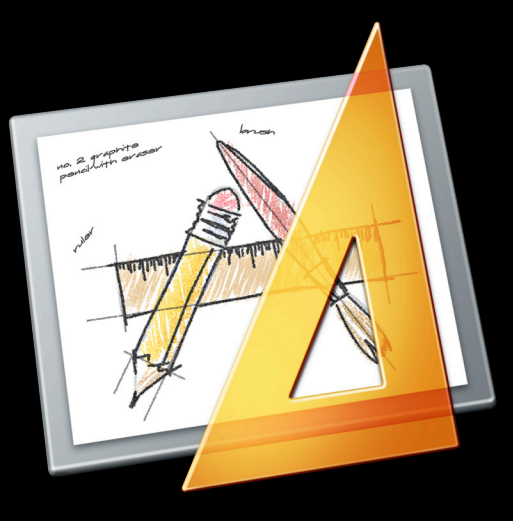

Fully integrated Design canvas Inspectors Object library Efficient layout

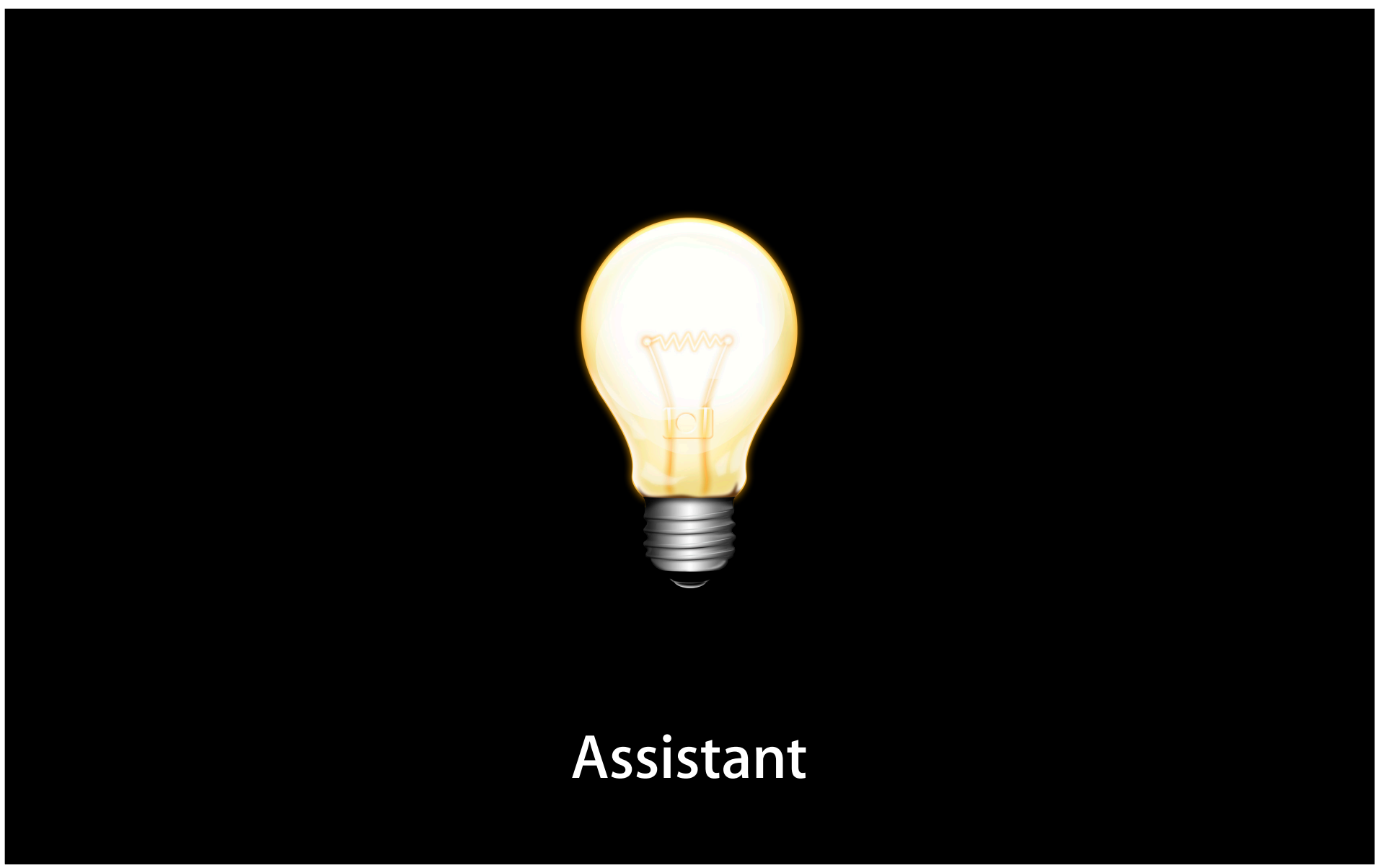

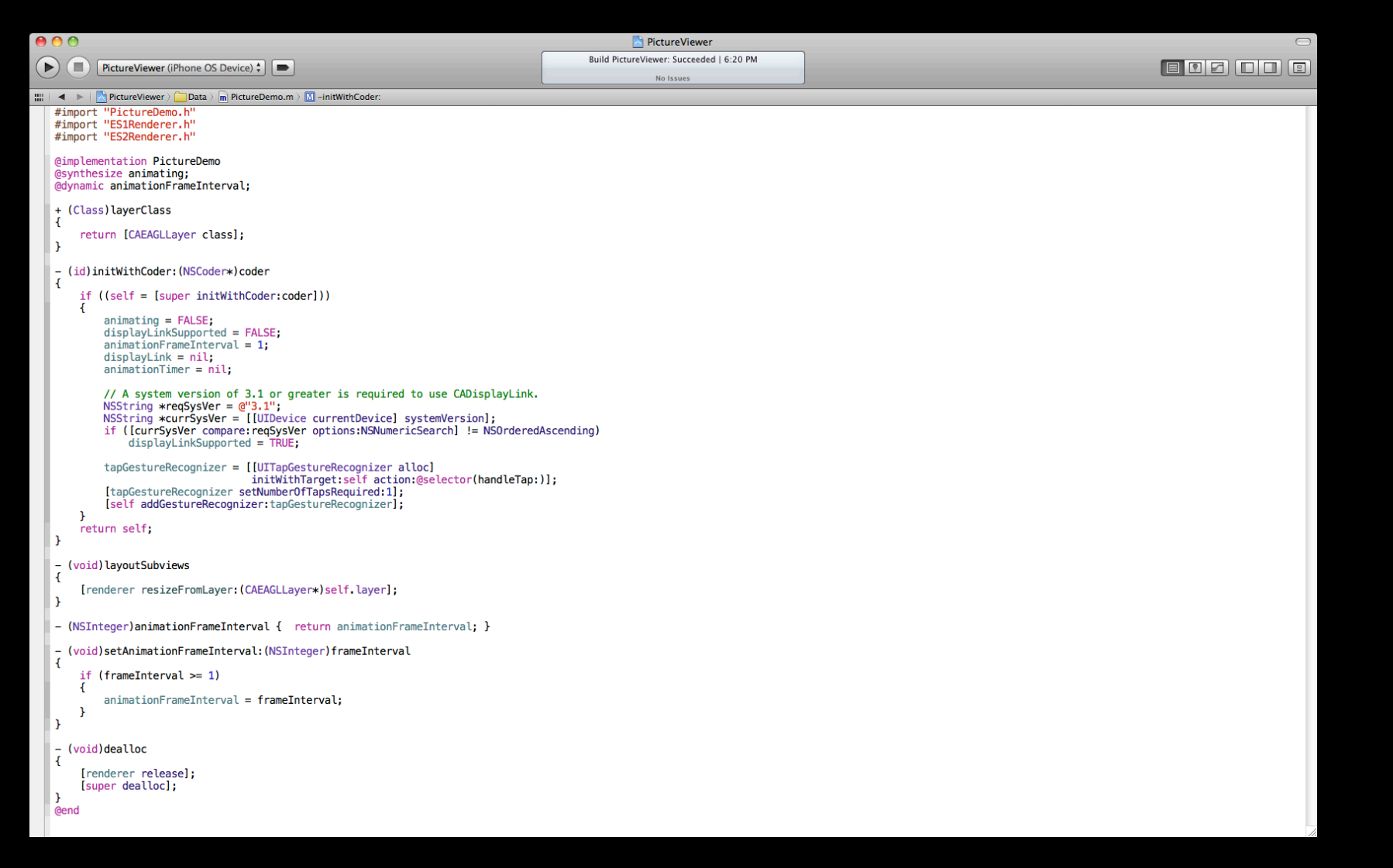

```
000Picture Viewer
                                                                                                                                     Build PictureViewer: Succeeded | 6:20 PM
\left(\begin{array}{c} \blacktriangleright \end{array}\right)\left(\begin{array}{c} \blacksquare \end{array}\right)\left[\begin{array}{c} \text{PictureViewer (iPhone OS Device) \end{array}\right]\left[\begin{array}{c} \blacktriangleright \end{array}\right]No Issues
\begin{tabular}{l|c|c|c|c|c} \hline \multicolumn{3}{c|}{\textbf{m}} & \multicolumn{3}{c|}{\textbf{M}} & \multicolumn{3}{c|}{\textbf{M}} & \multicolumn{3}{c|}{\textbf{M}} & \multicolumn{3}{c|}{\textbf{M}} & \multicolumn{3}{c|}{\textbf{M}} & \multicolumn{3}{c|}{\textbf{M}} & \multicolumn{3}{c|}{\textbf{M}} & \multicolumn{3}{c|}{\textbf{M}} & \multicolumn{3}{c|}{\textbf{M}} & \multicolumn{3}{c|}{\textbf{M}} & \multicolumn{3}{c|}{\text\text{min} \hspace{0.1cm} \mid \text{max} \hspace{0.1cm} \mid \text{max} \hspace{0.1cm} \mid \text{PictureViewer} \hspace{0.1cm} \rangle \text{ \normalsize \text{Data}} \hspace{0.1cm} \mid \text{F} \mid \text{PictureDemo.h} \hspace{0.1cm} \rangle \text{ \normalsize \text{ \normalsize \text{P} \text{ }} } \text{animating}#import "PictureDemo.h"
    #import "ES1Renderer.h"
                                                                                                                                                                // PictureDemo.h
    #import "ES2Renderer.h"
                                                                                                                                                                ^{\prime\prime}// Version 1.0
    @implementation PictureDemo
                                                                                                                                                                \prime\prime@synthesize animating;<br>@dynamic animationFrameInterval;
                                                                                                                                                                #import <UIKit/UIKit.h>
                                                                                                                                                                #import <QuartzCore/QuartzCore.h>
     + (Class) layerClass
                                                                                                                                                                #import "ESRenderer.h"
          return [CAEAGLLayer class];
                                                                                                                                                                // This class wraps the CAEAGLLayer from CoreAnimation into a convenient UIView
                                                                                                                                                                // subclass. The view content is basically an EAGL surface you render your
       (id)initWithCoder: (NSCoder*)coder
                                                                                                                                                                // OpenGL scene into. Note that setting the view non-opaque will only work if the
                                                                                                                                                                // EAGL surface has an alpha channel.
          if ((self = [super initWithCoder:coder]))
                                                                                                                                                                @interface PictureDemo : UIView
                animating = FALSE;<br>displayLinkSupported = FALSE;<br>animationFrameInterval = 1;
                                                                                                                                                                Corivate
                                                                                                                                                                      id <ESRenderer> renderer;
                displayLink = nil;animationTimer = nilid pictureViewerStatus;
                // A system version of 3.1 or greater is required to use CADisplayLink.
                                                                                                                                                                      BOOL animating;
                                                                                                                                                                      BOOL displayLinkSupported;
               NSString *reqSysVer = @"3.1";<br>NSString *currSysVer = [[UIDevice currentDevice] systemVersion];
                                                                                                                                                                      NSInteger animationFrameInterval;
                if ([currSysVer compare:reqSysVer options:NSNumericSearch] != NSOrderedAscending)
                                                                                                                                                                      // Use of the CADisplayLink class is the preferred method for controlling<br>// your animation timing. CADisplayLink will link to the main display and<br>// fire every vsync when added to a given run-loop.
                      displayLinkSupported = TRUE;tapGestureRecognizer = [[UITapGestureRecognizer alloc]<br>|initWithTarget:self action:@selector(handleTap:)];
                                                                                                                                                                      // The NSTimer class is used only as fallback when running on a pre 3.1<br>// device where CADisplayLink isn't available.
                 [tapGestureRecognizer setNumberOfTapsRequired:1];
                [self addGestureRecognizer:tapGestureRecognizer];
                                                                                                                                                                       id displayLink;
                                                                                                                                                                      NSTimer *animationTimer;
          return self;
                                                                                                                                                                      UITapGestureRecognizer *tapGestureRecognizer;
    <sup>1</sup>
                                                                                                                                                                      EAGLContext *context;
       (void) layout Subviews
     L,
                                                                                                                                                                      // The pixel dimensions of the CAEAGLLayer
          [renderer resizeFromLayer: (CAEAGLLayer*)self.layer];
                                                                                                                                                                       float backingWidth;
                                                                                                                                                                      float backingHeight;
     - (NSInteger)animationFrameInterval { return animationFrameInterval; }
                                                                                                                                                                      // The OpenGL ES names for the framebuffer and renderbuffer
                                                                                                                                                                      float defaultFramebuffer, colorRenderbuffer;
       (void)setAnimationFrameInterval: (NSInteger)frameInterval
                                                                                                                                                               - 1
              (framelnterval >= 1)@property (readonly, nonatomic, getter=isAnimating) BOOL animating;
                animationFrameInterval = frameInterval;
                                                                                                                                                                @property (nonatomic) NSInteger animationFrameInterval;
          -1
                                                                                                                                                                // - (IBAction)handleUseMipmaps: (id)sender;
     - (void)dealloc
                                                                                                                                                                Gend
    ł
            [renderer release];
           [super dealloc];
    @end
```
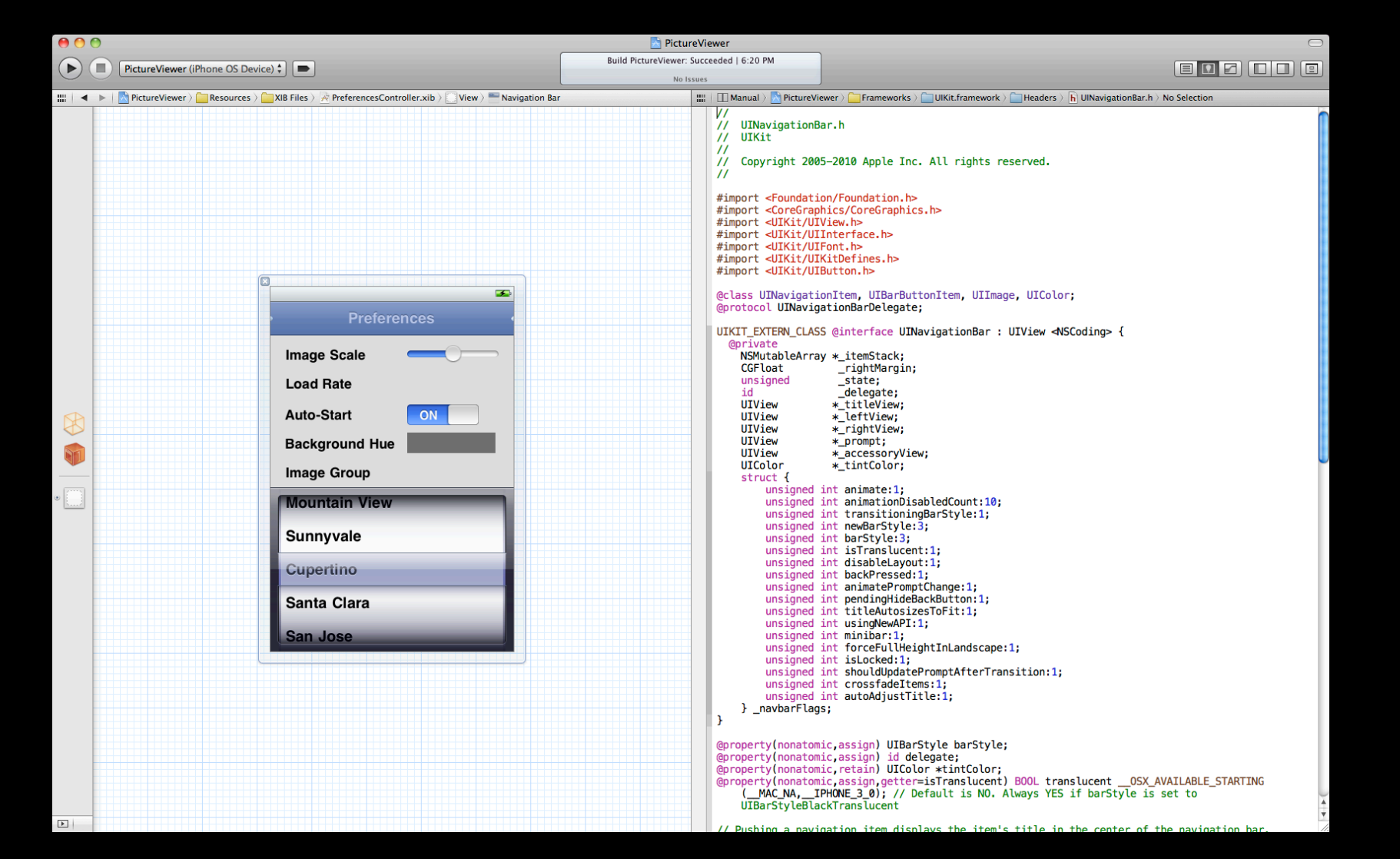

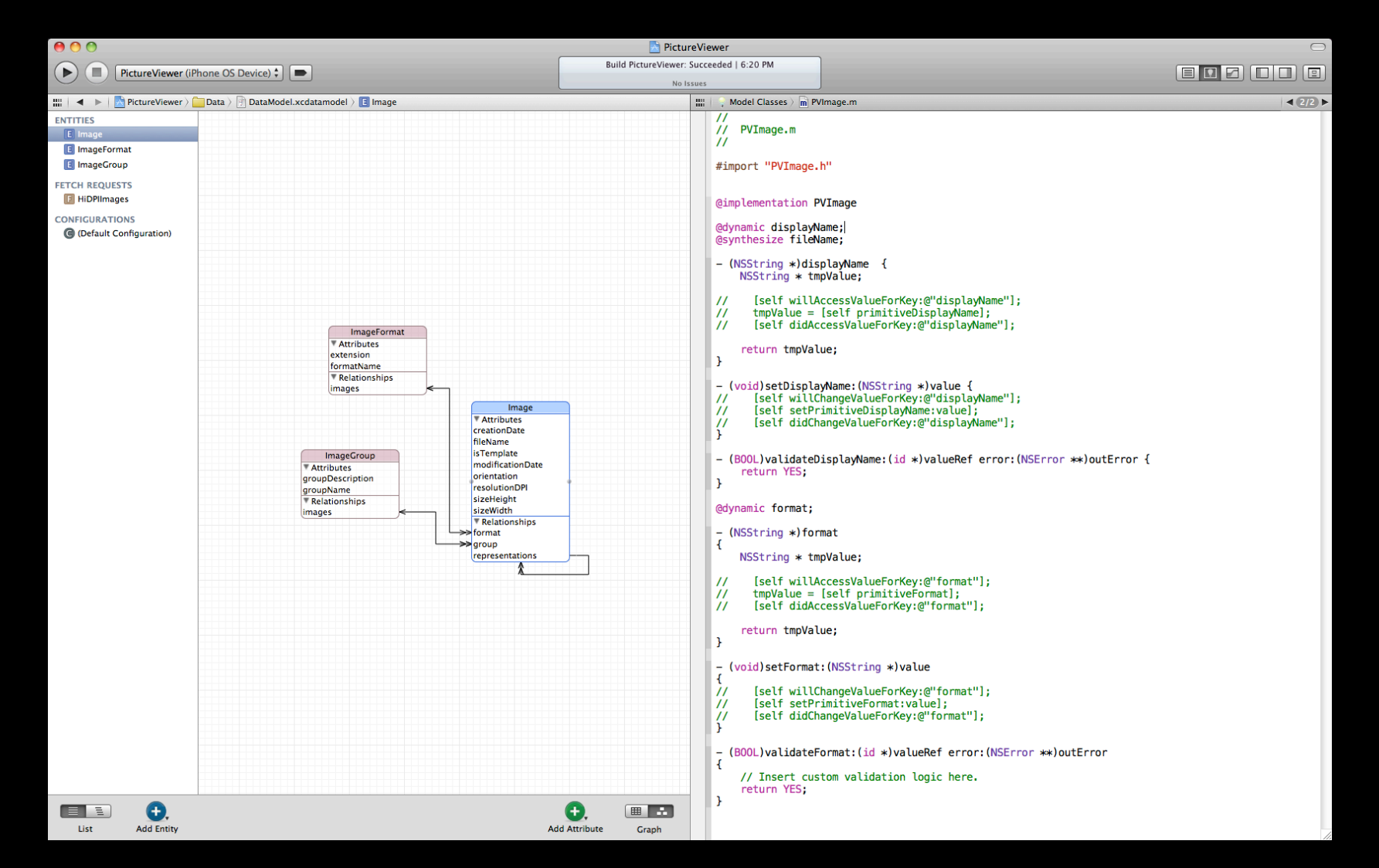

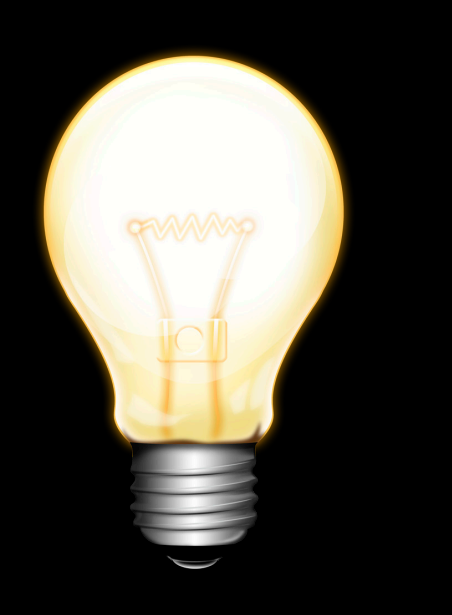

Counterparts Sub- and superclasses Included, included-by Actions, outlets, bindings Model classes

### **Demo**

**Matthew Firlik**

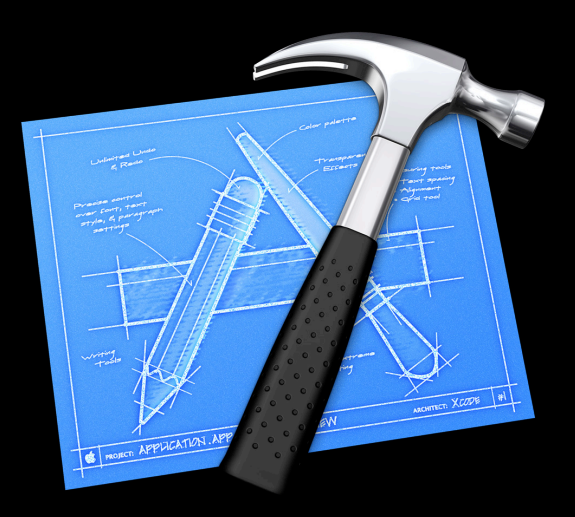

Single window Interface Builder Assistant

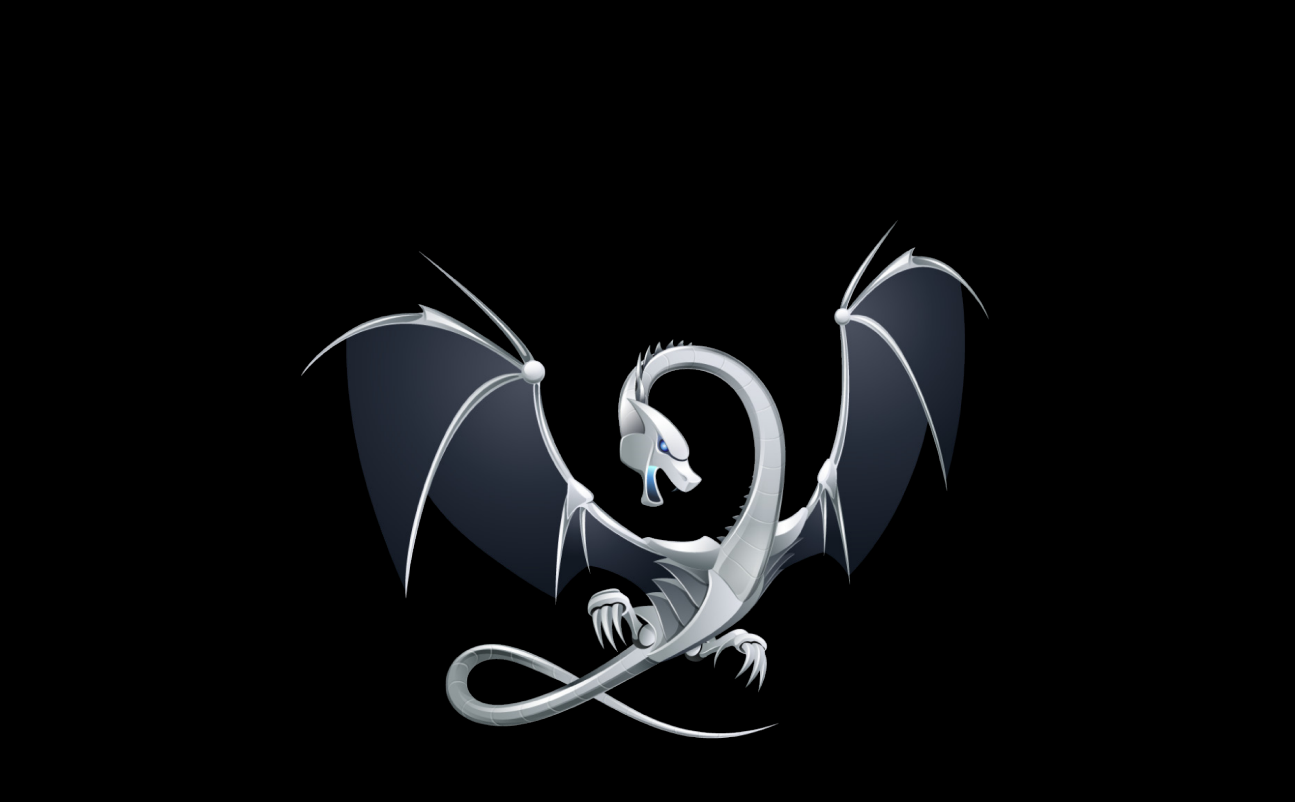

## **LLVM Compiler 2**

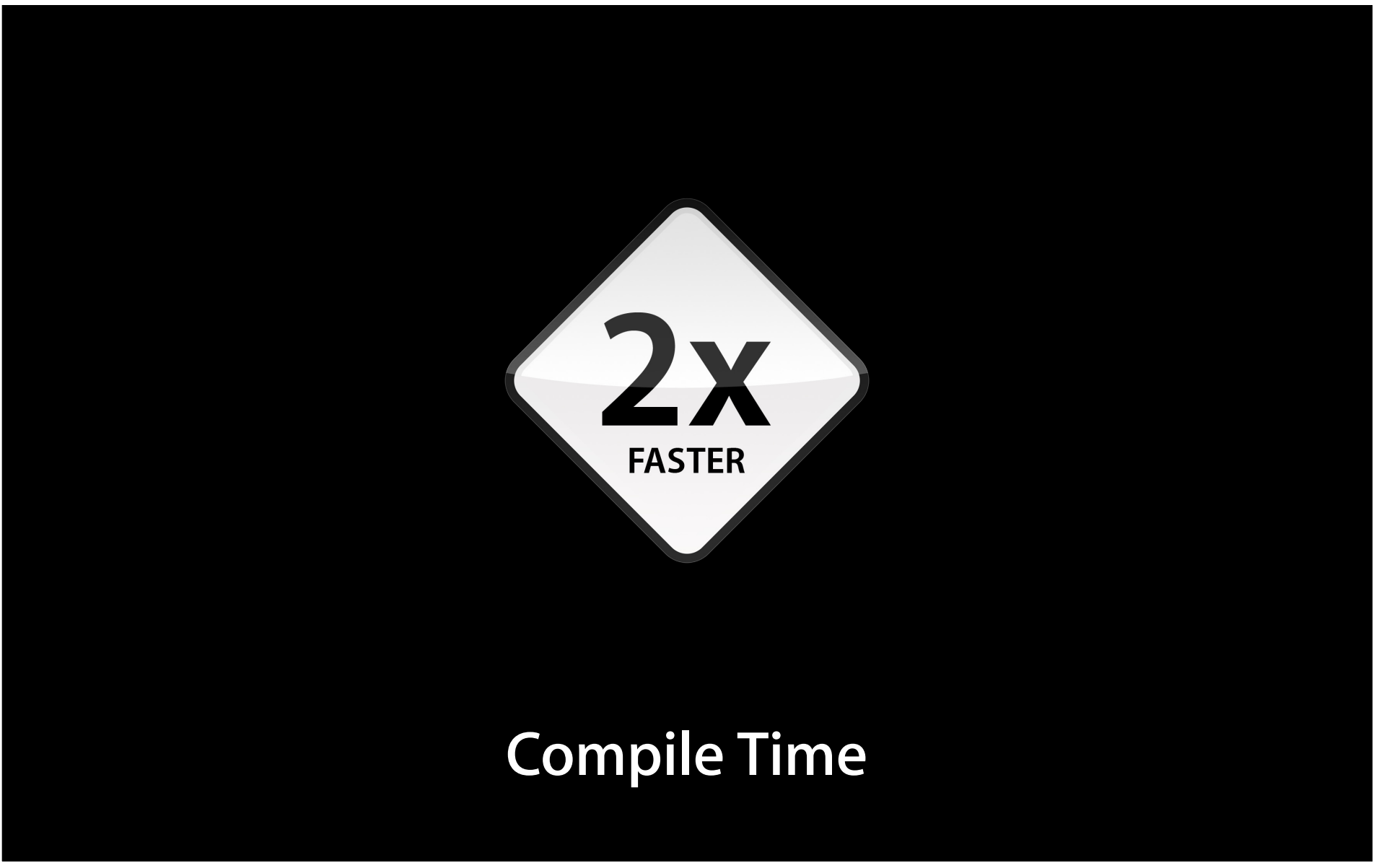
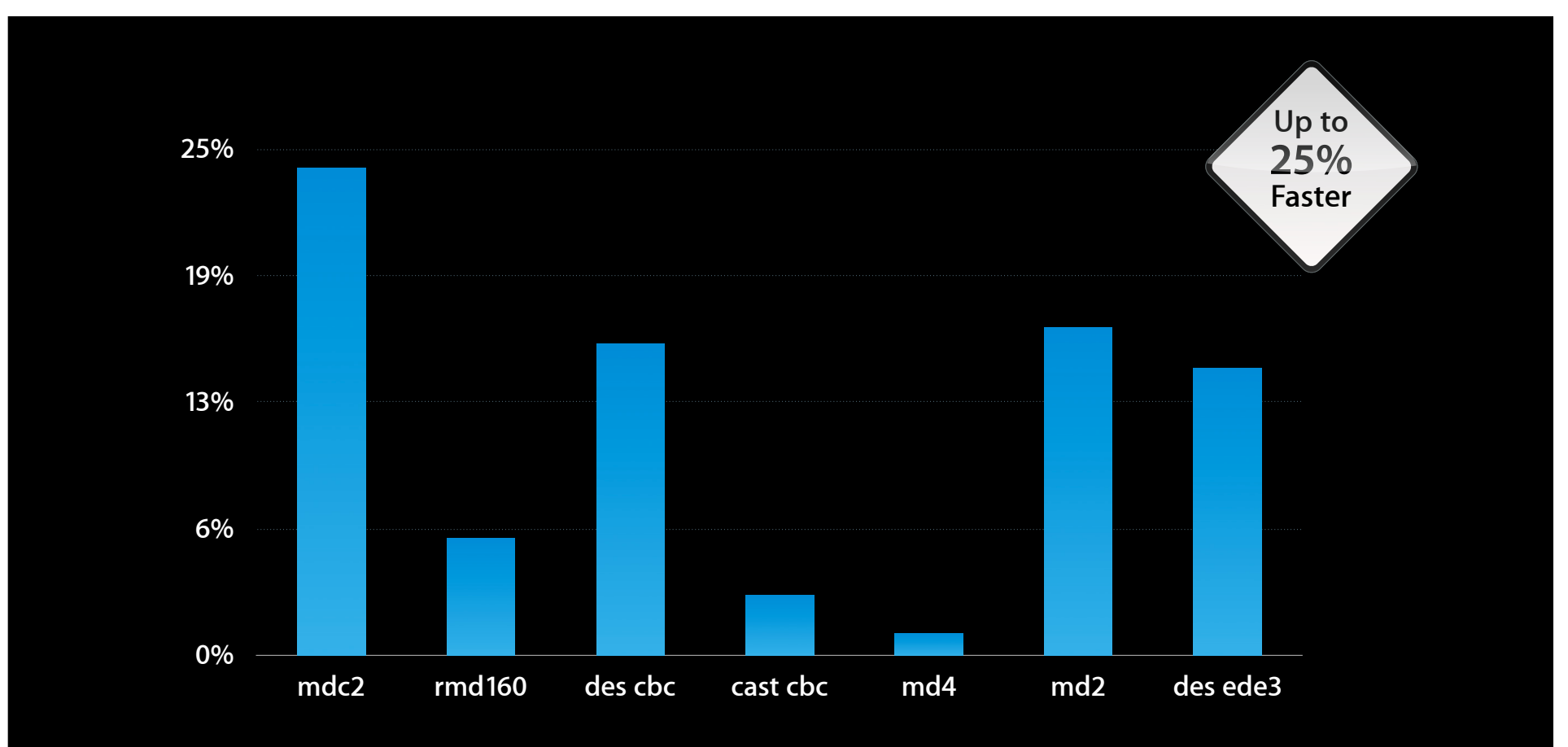

**LLVM percent faster than GCC**

#### **Runtime Performance on Mac**

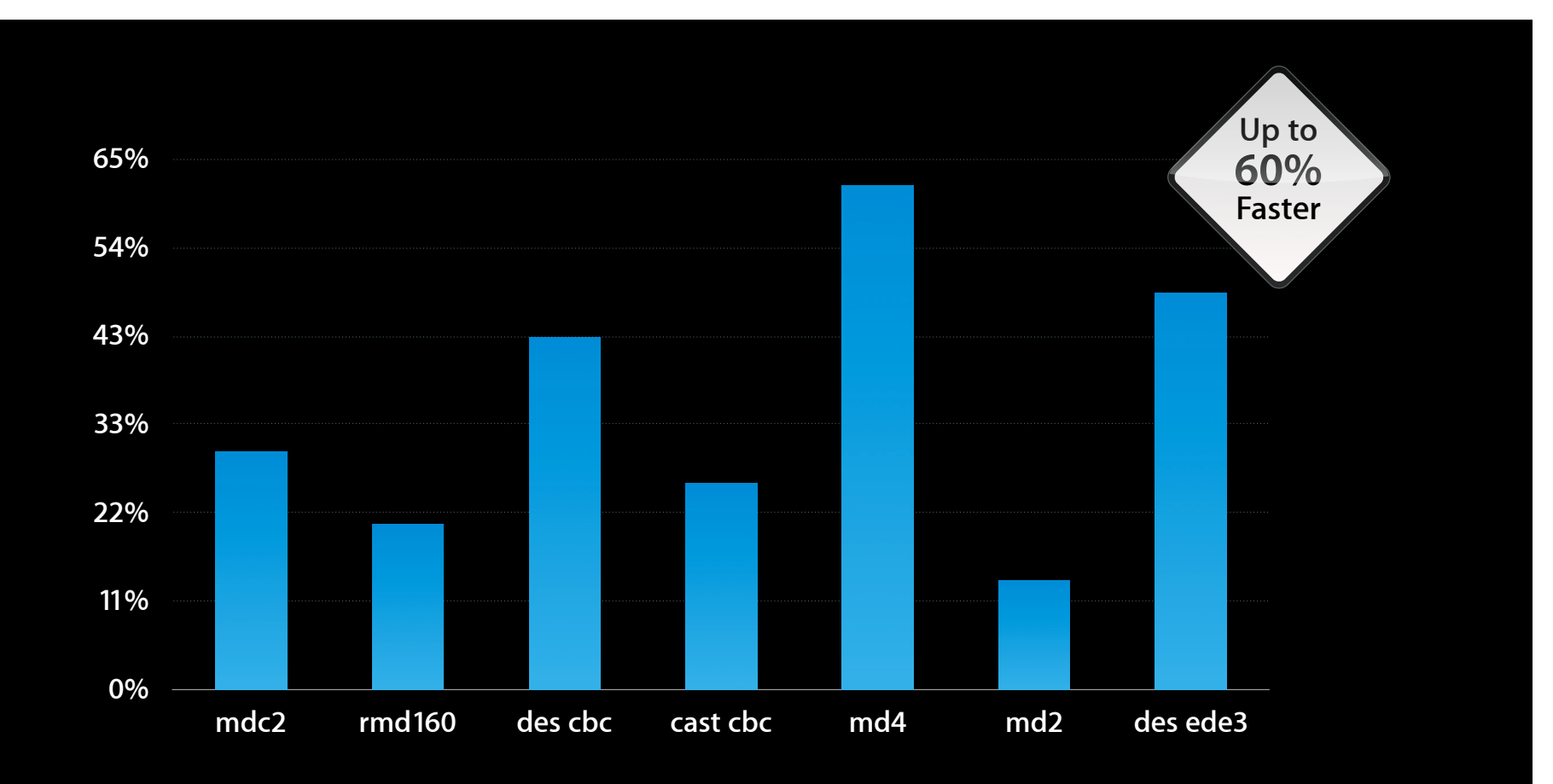

**LLVM percent faster than GCC**

#### **Runtime Performance on iPhone**

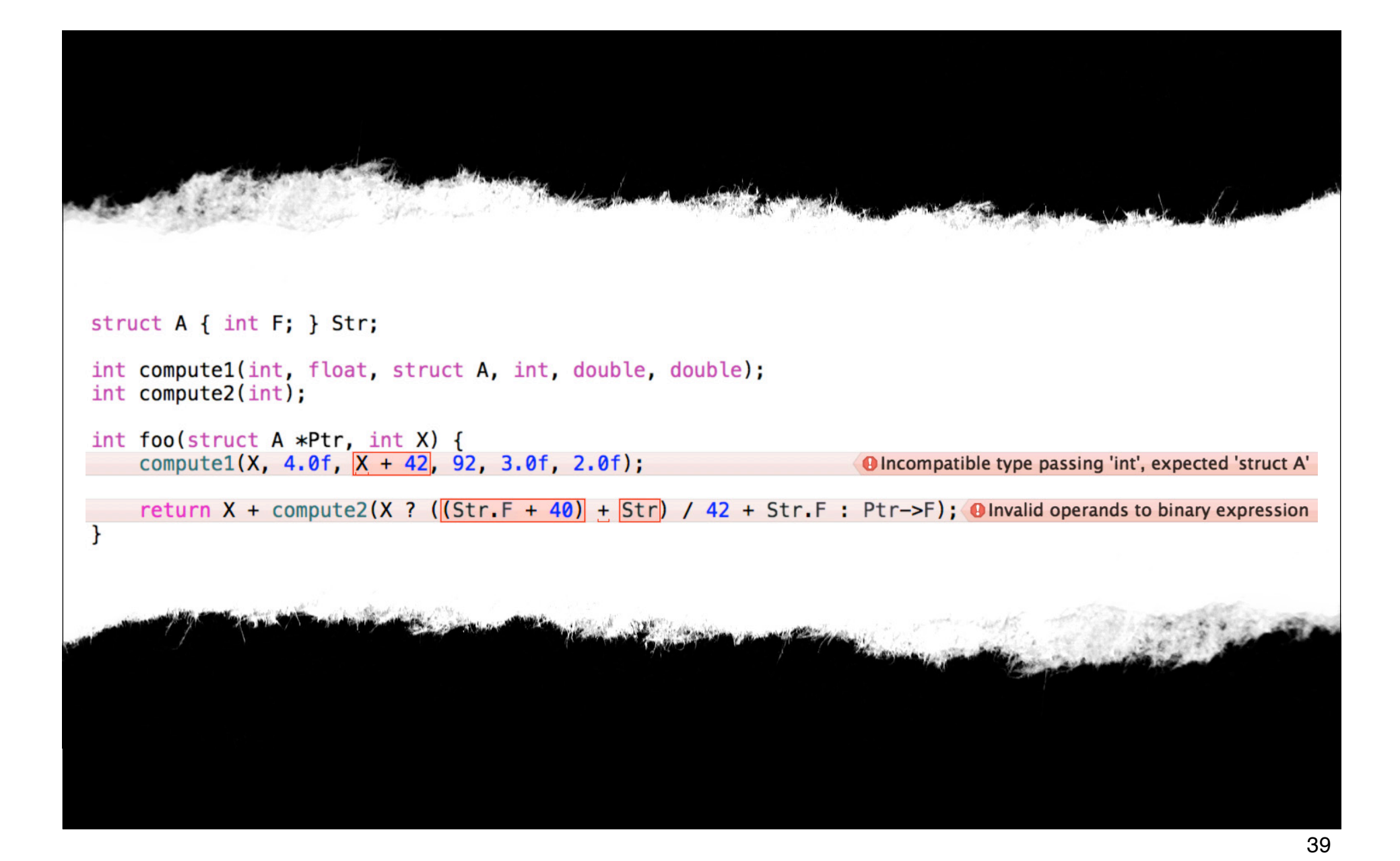

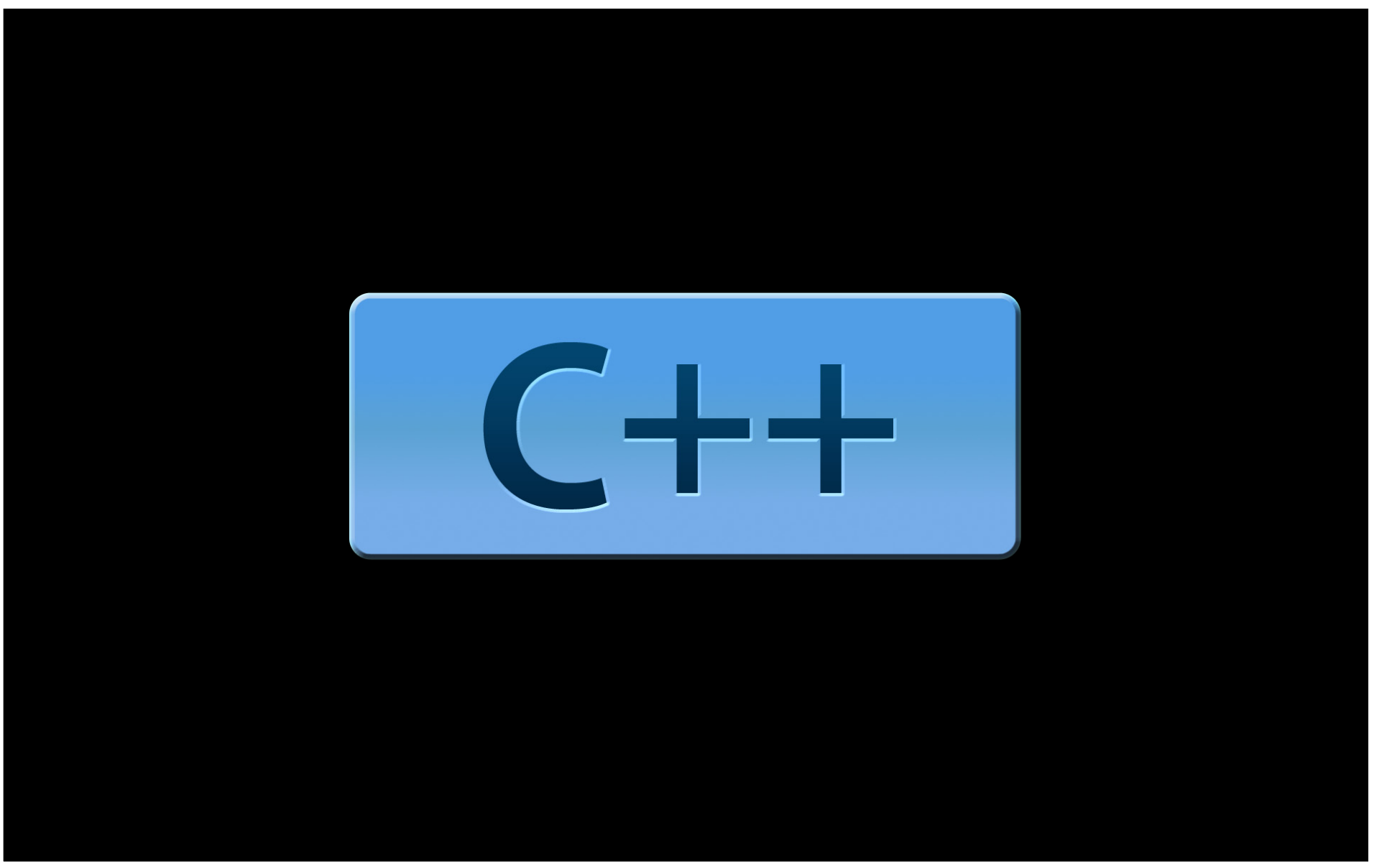

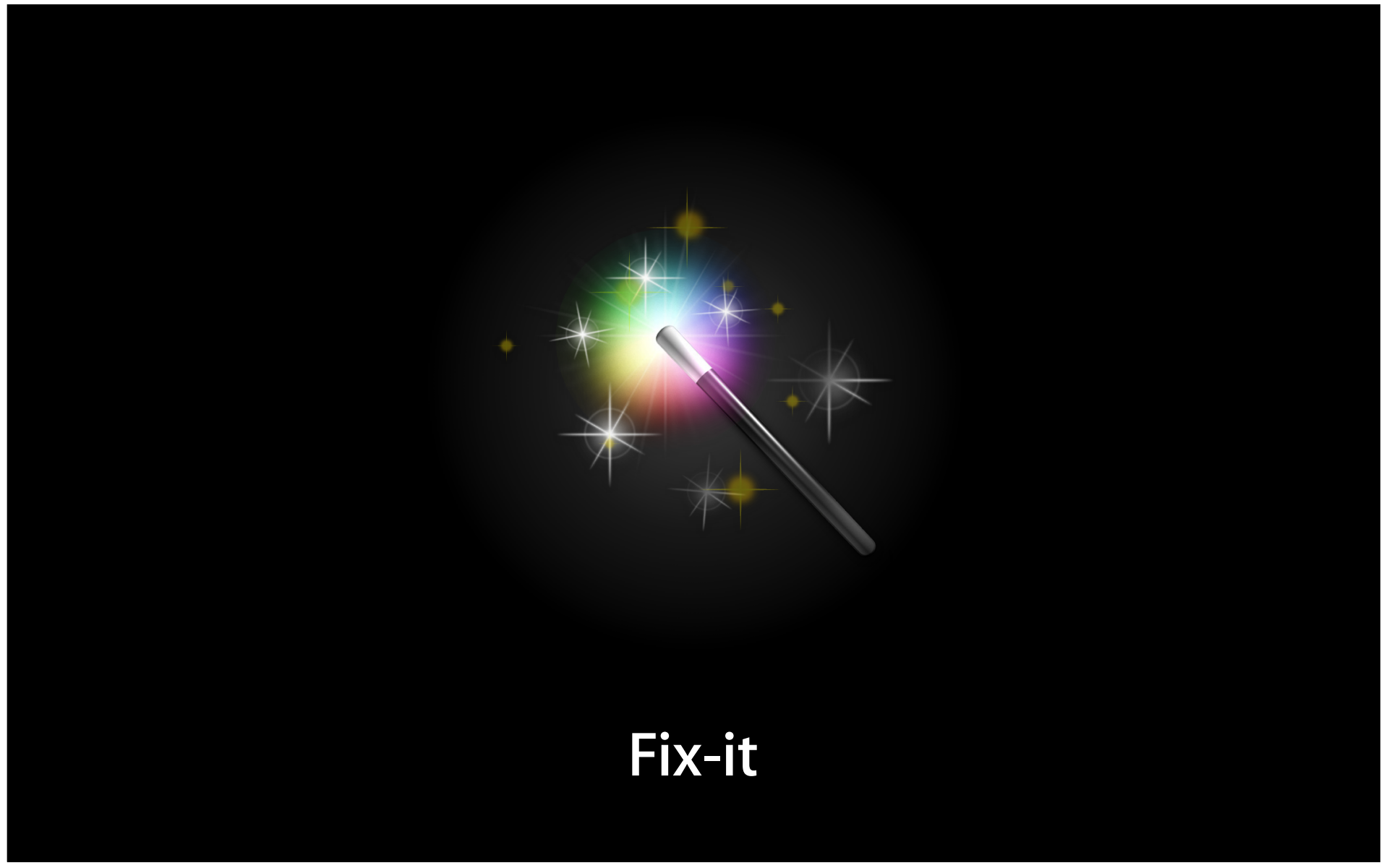

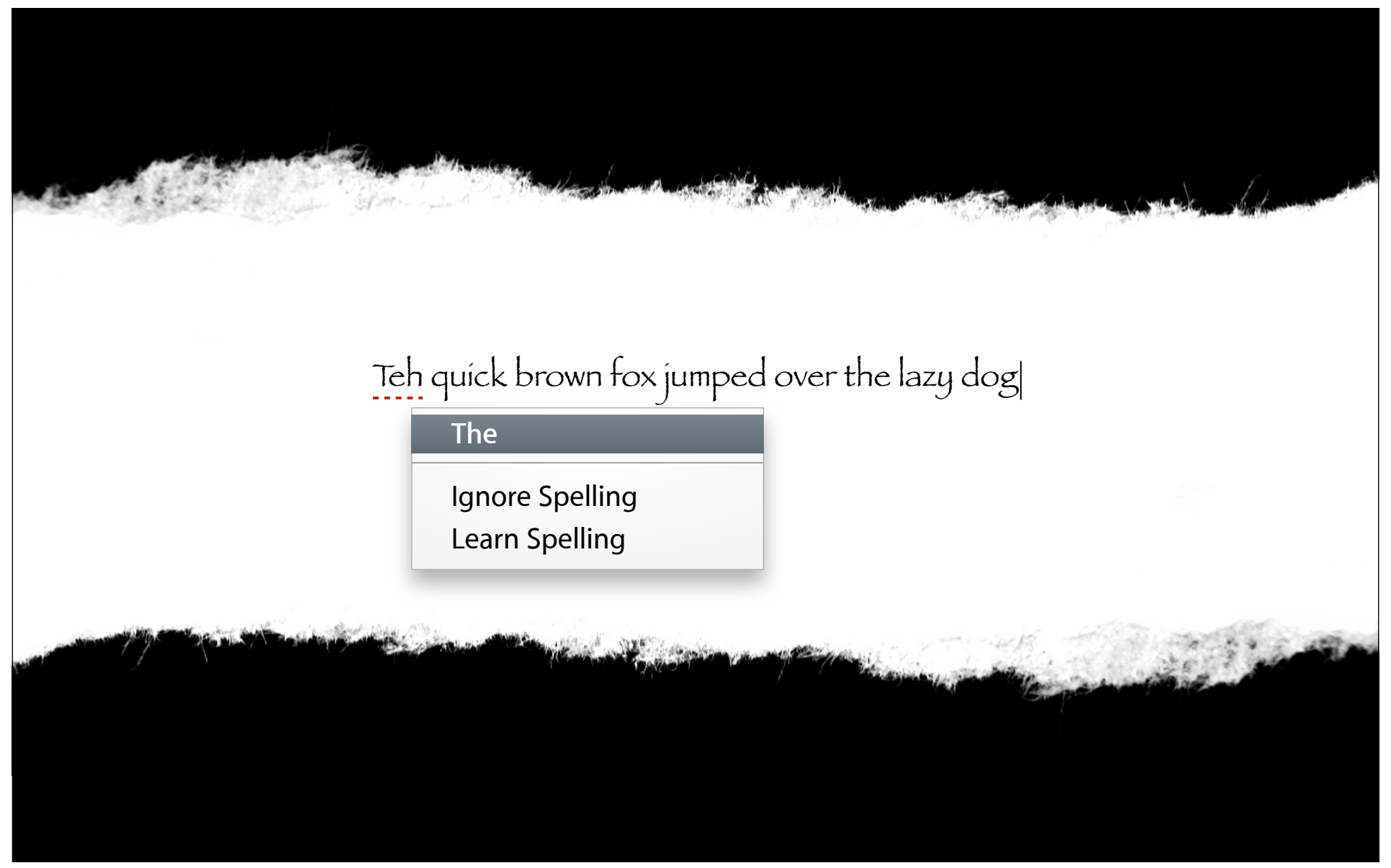

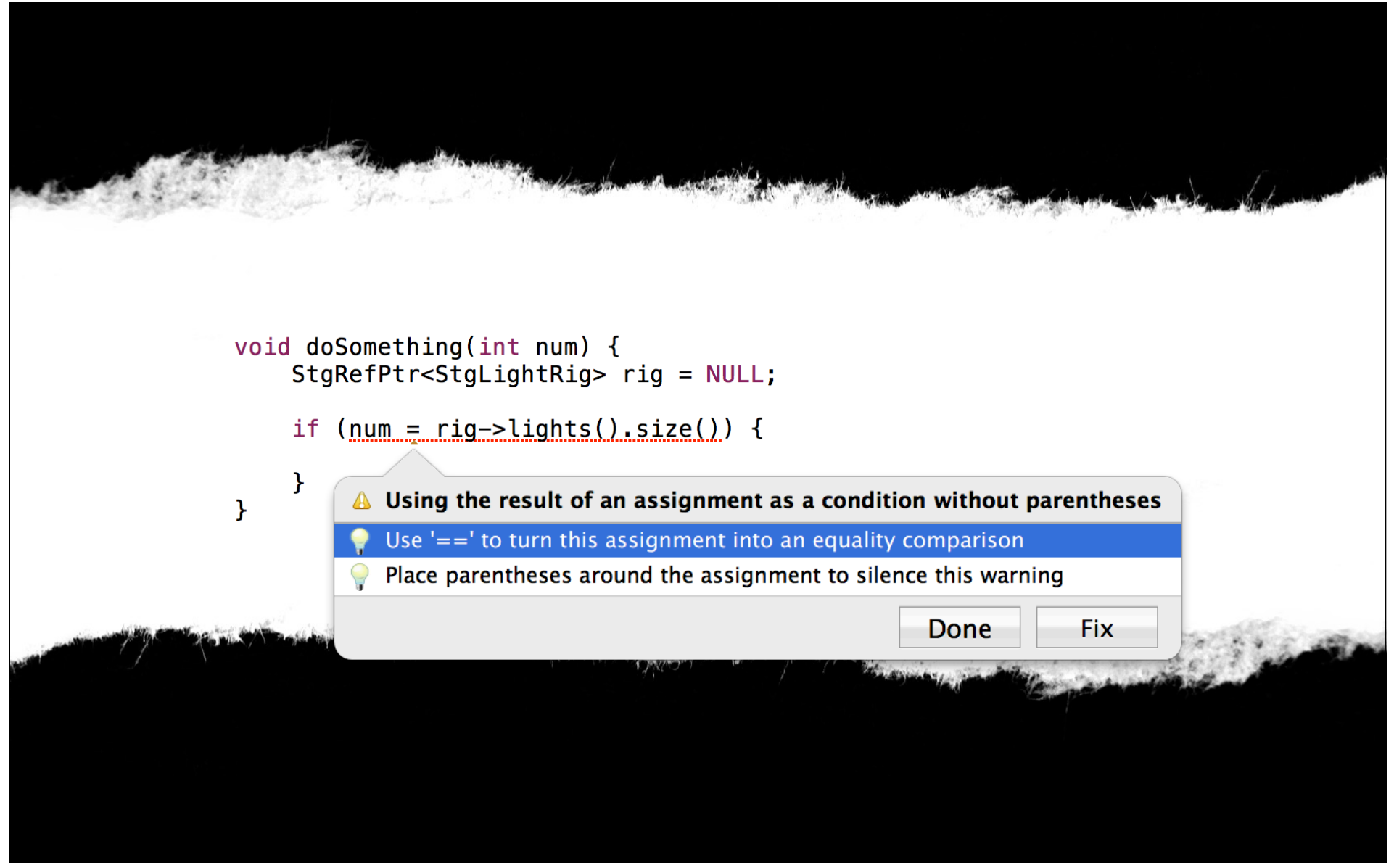

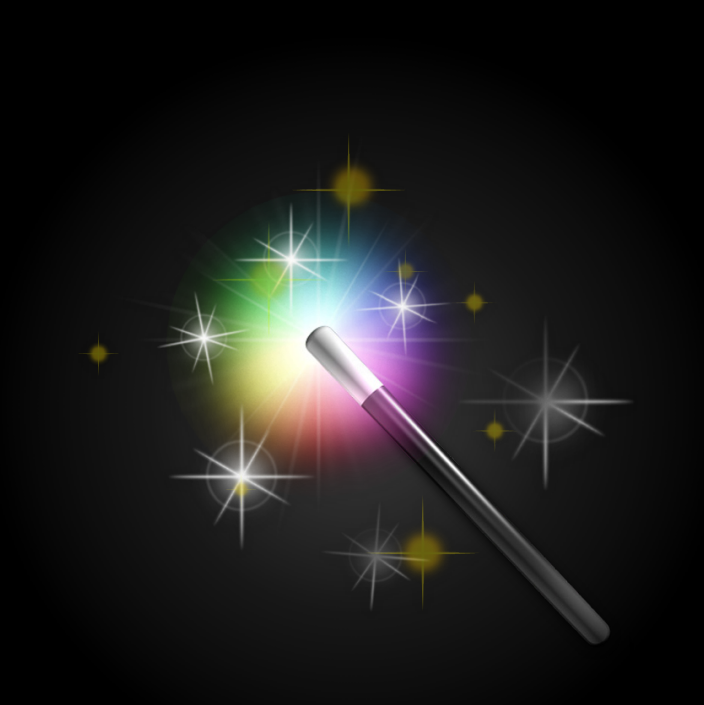

Misspelled symbols Accidental assignments Incorrect parenthesis Missing semicolons Wrong enums, structs, classes

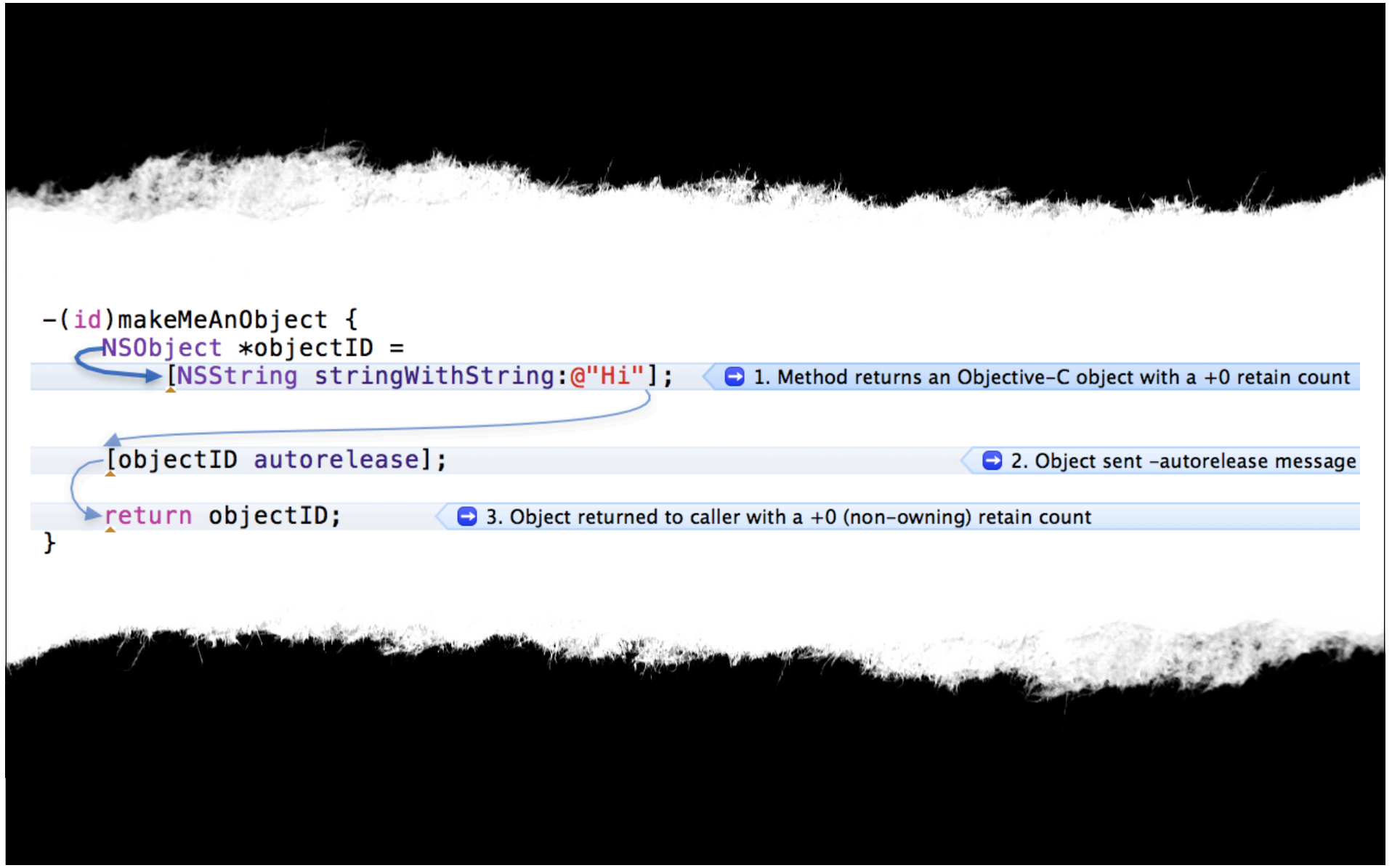

# **Demo**

**Mike Ferris**

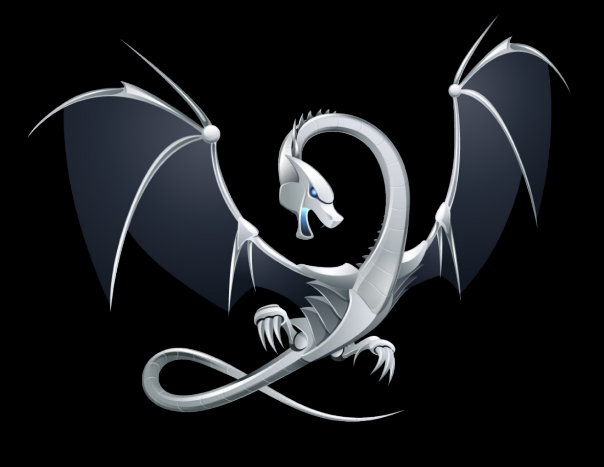

LLVM compiler 2 C++ support Enhanced code completion Static analysis Fix-it

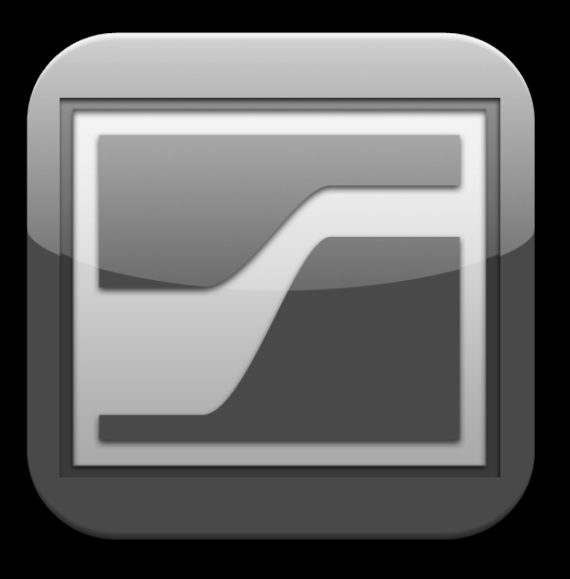

### **Version Editor**

# **Subversion**

# **Git Subversion**

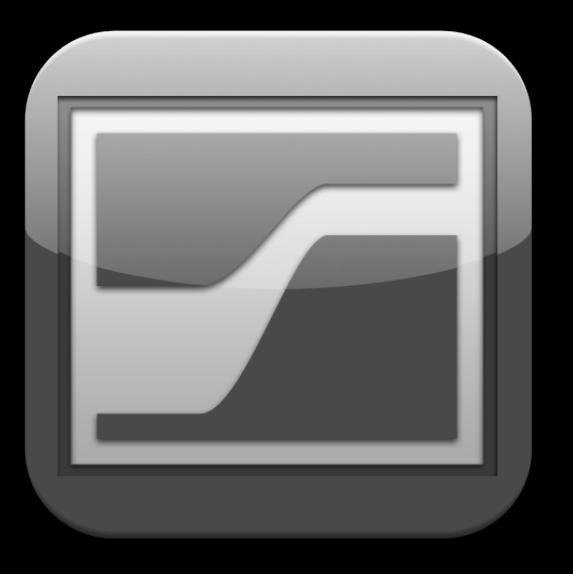

Checkout, commit, update Status in navigator Easy file compare Branching Merging

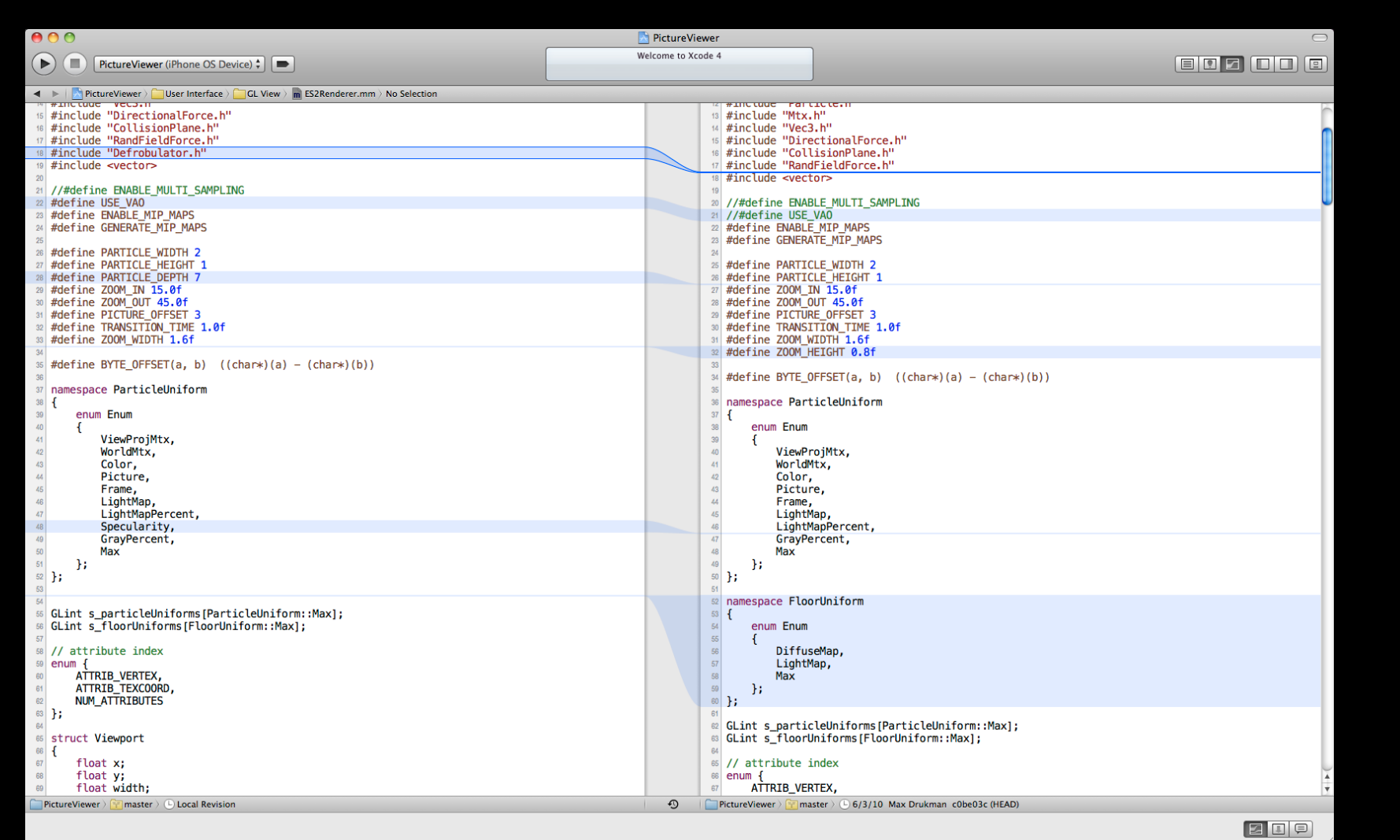

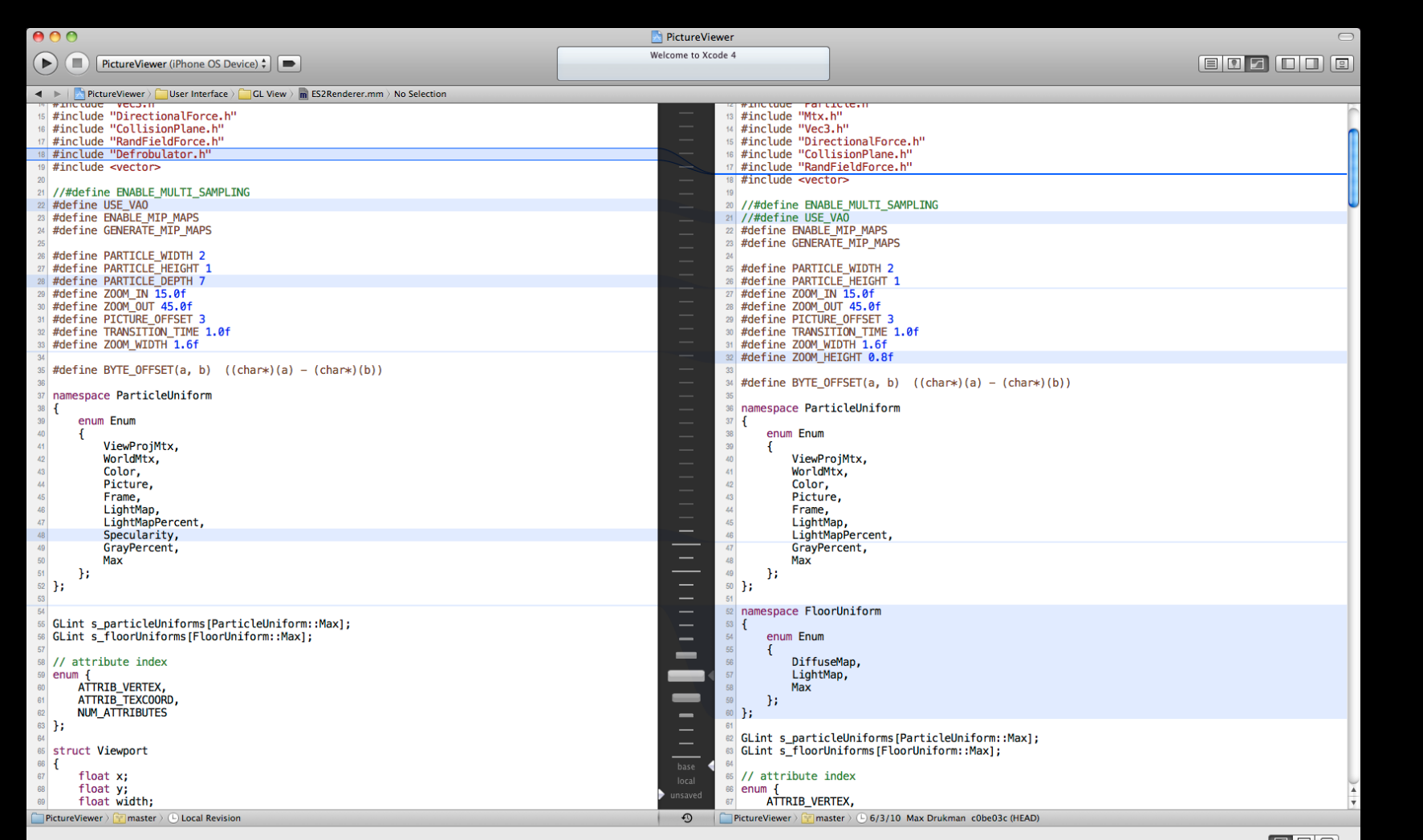

# **Demo**

**Max Drukman**

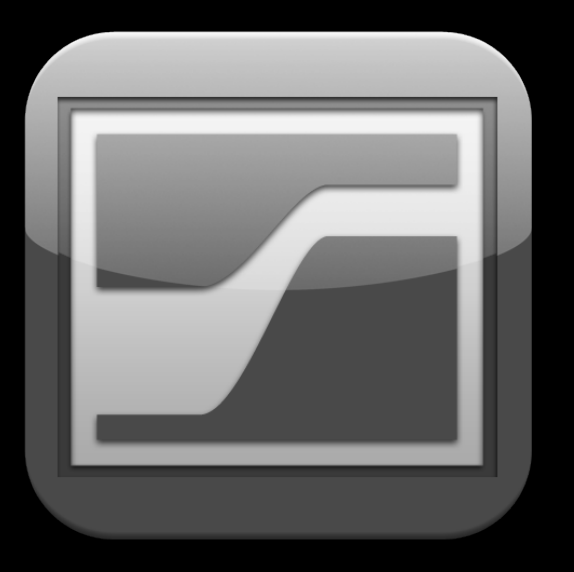

Git and Subversion Branching and merging Version Editor Compare files over time Logs and blame

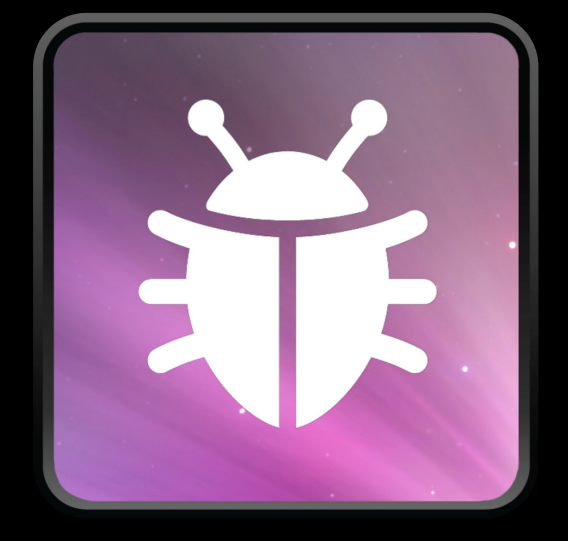

# **New Debugger**

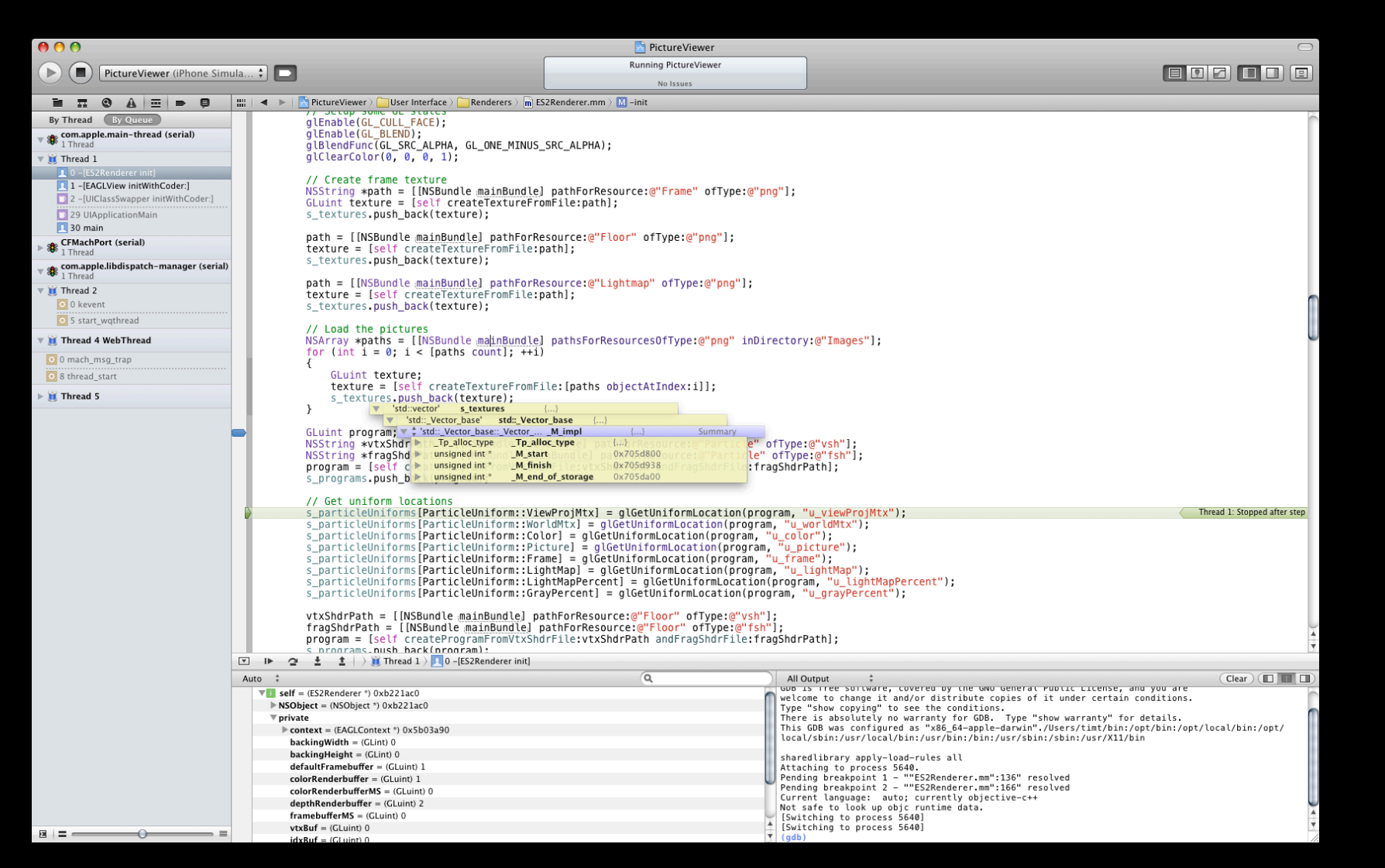

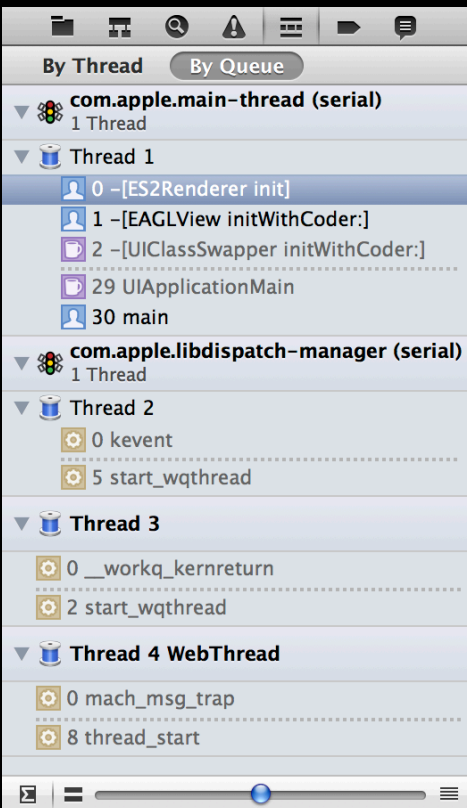

Debug navigator Breakpoints Threads Queues Stack compression

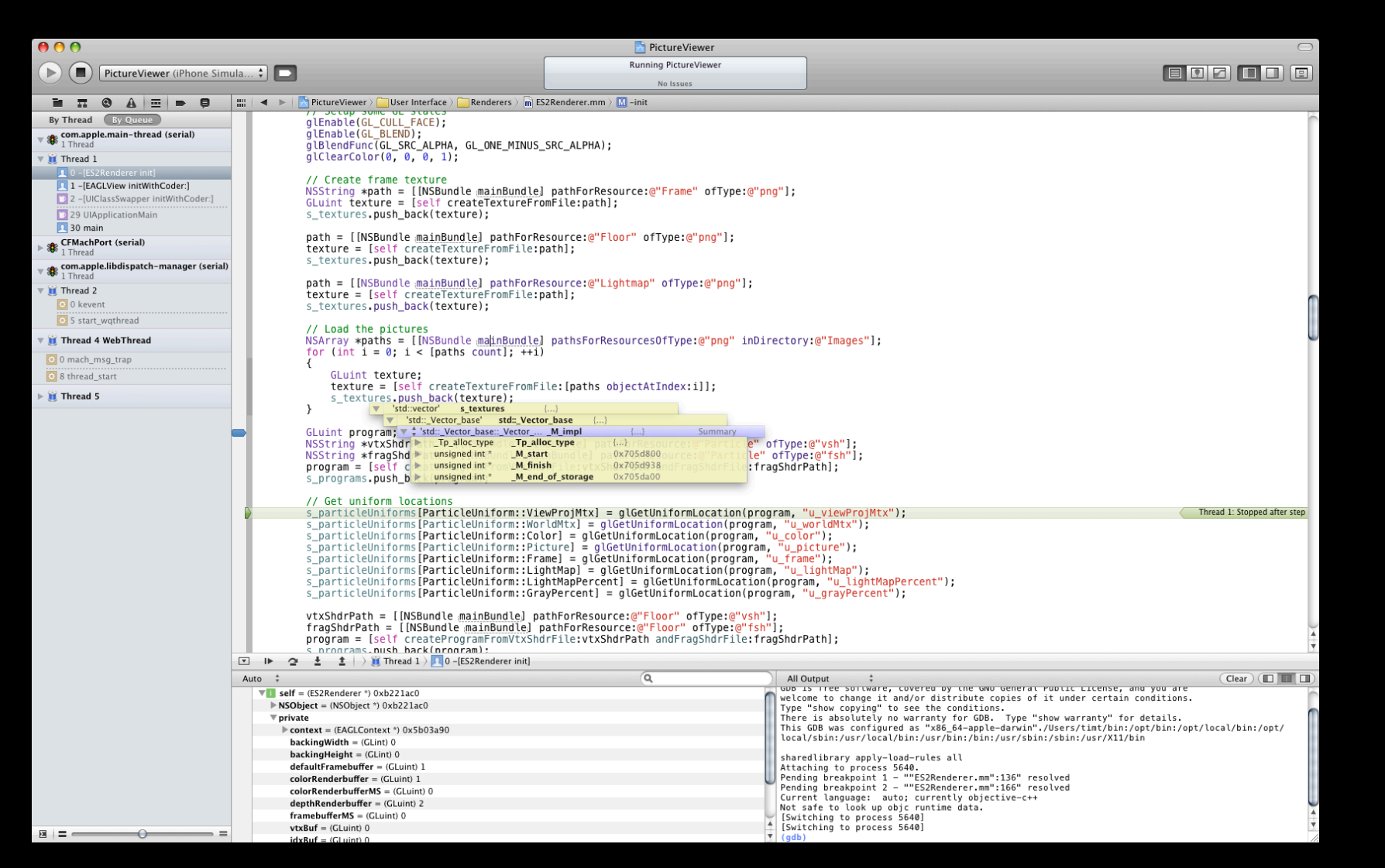

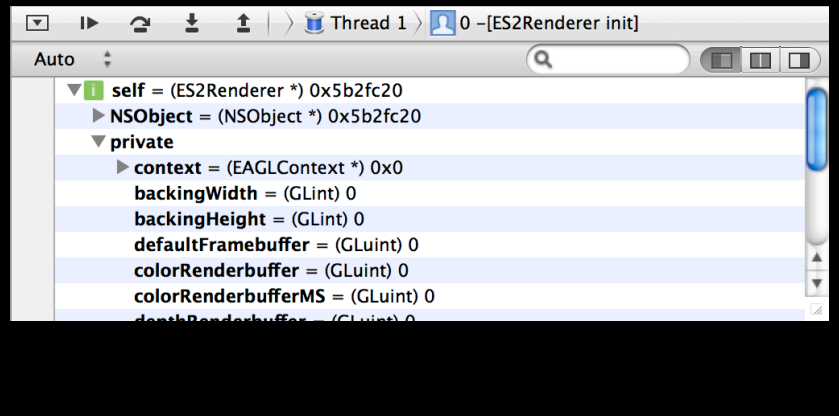

Step in, out, over Step line, instruction, thread Console Variables Automatic filtering

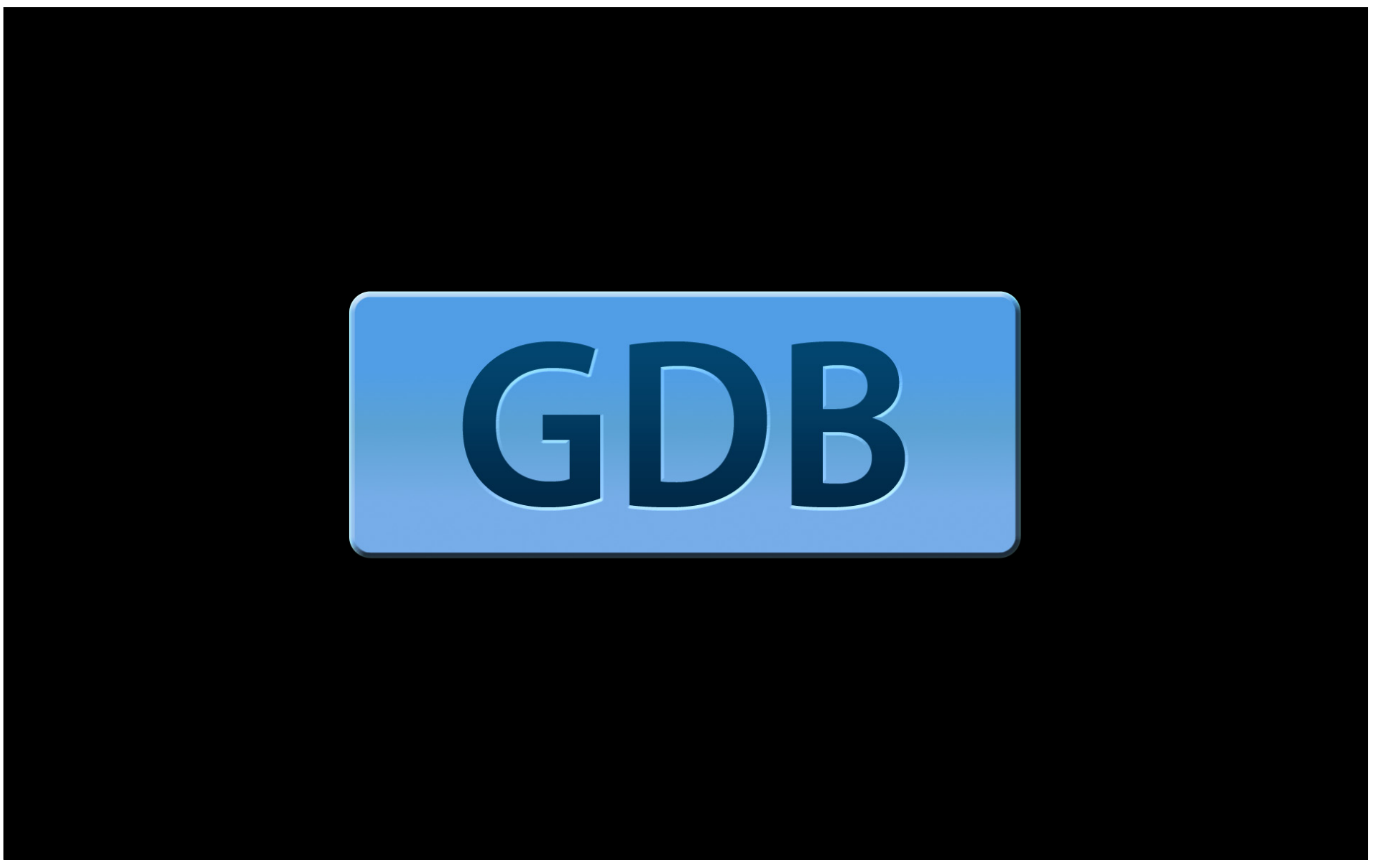

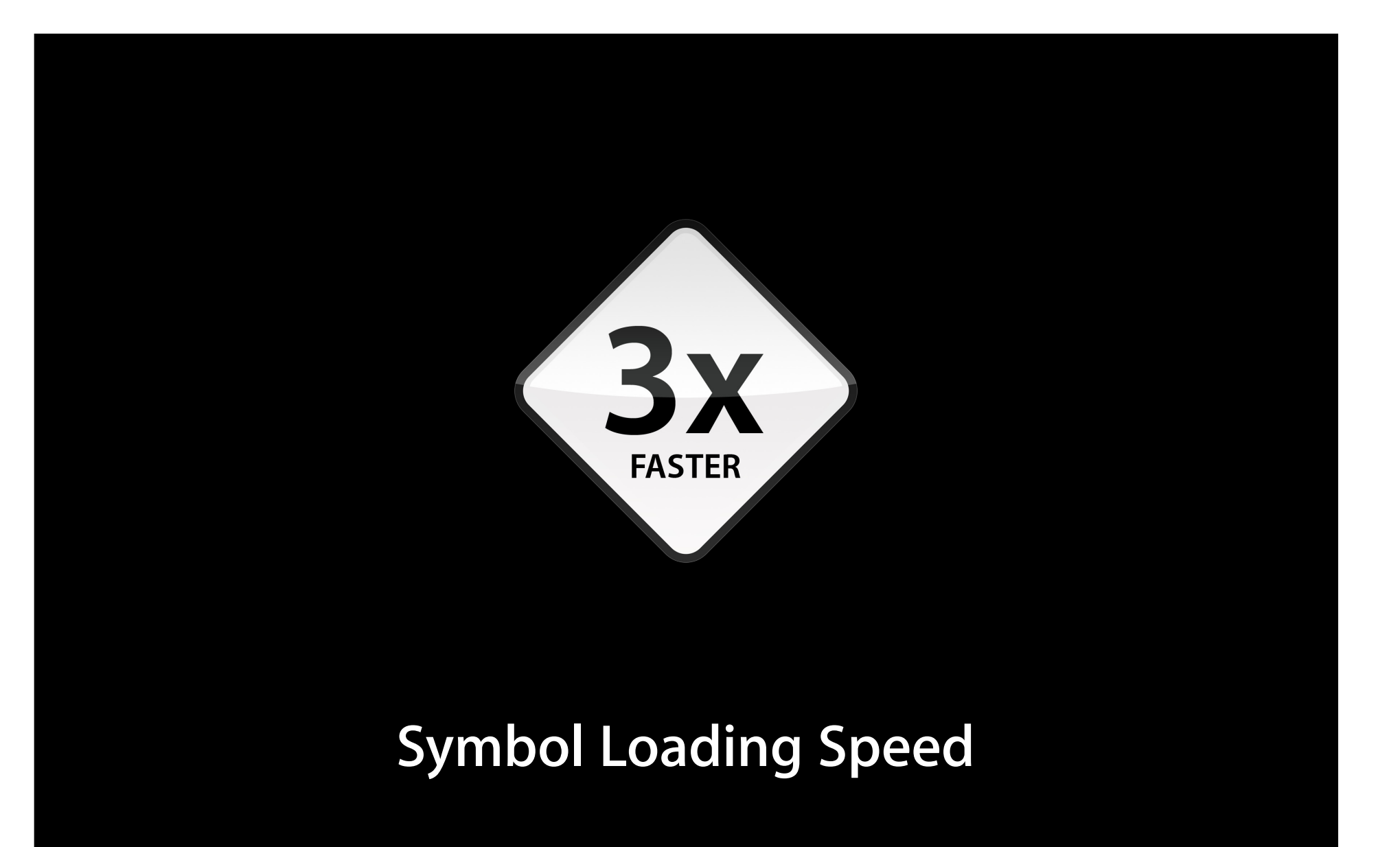

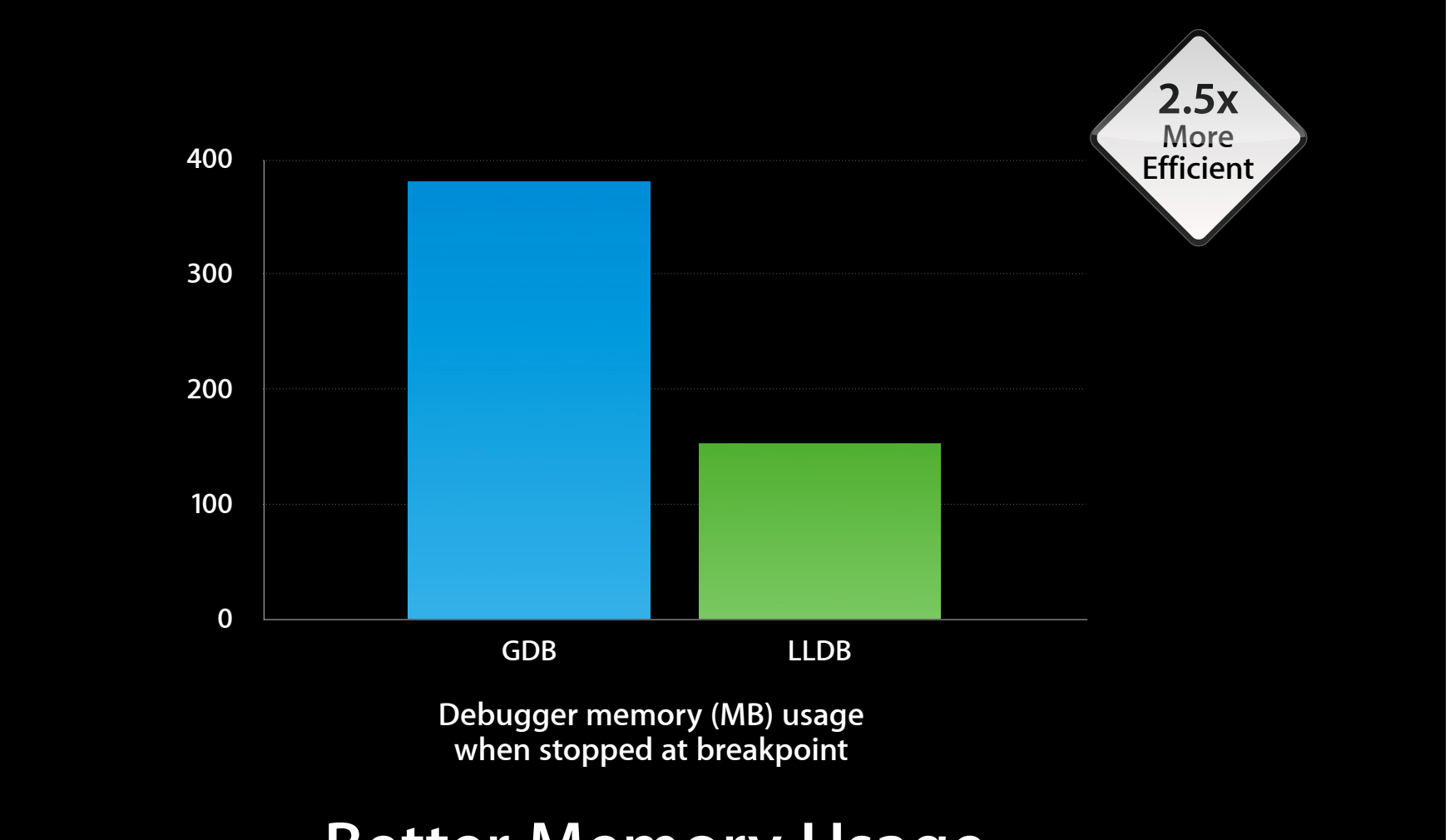

#### **Better Memory Usage**

# **Open Source at LLVM.org**

# **Demo**

**Dave Payne**

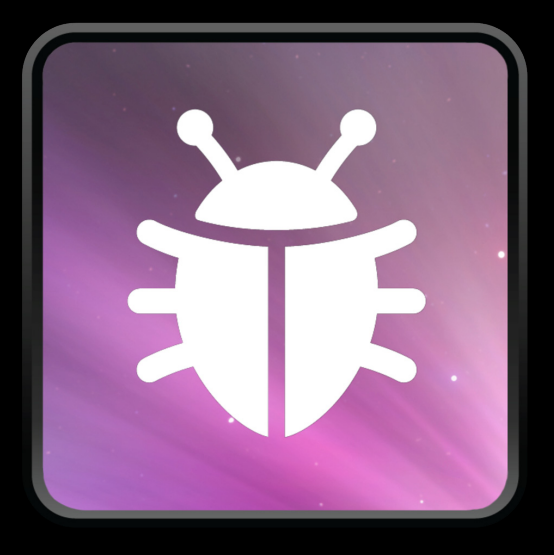

New debugger interface Auto variables filtering Stack compression Fast and efficient LLDB

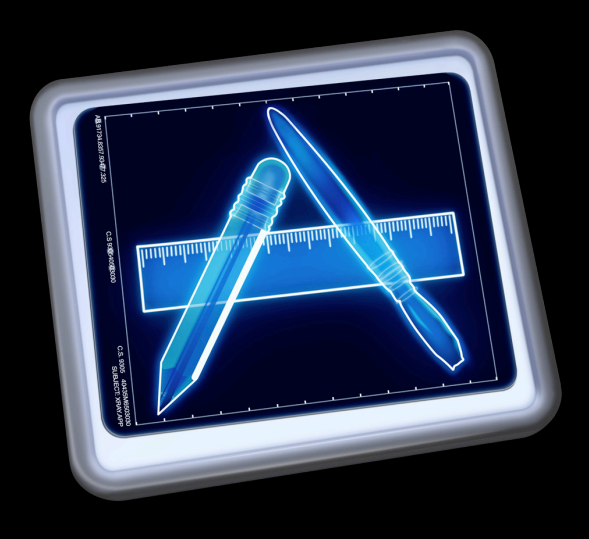

#### **Instruments**

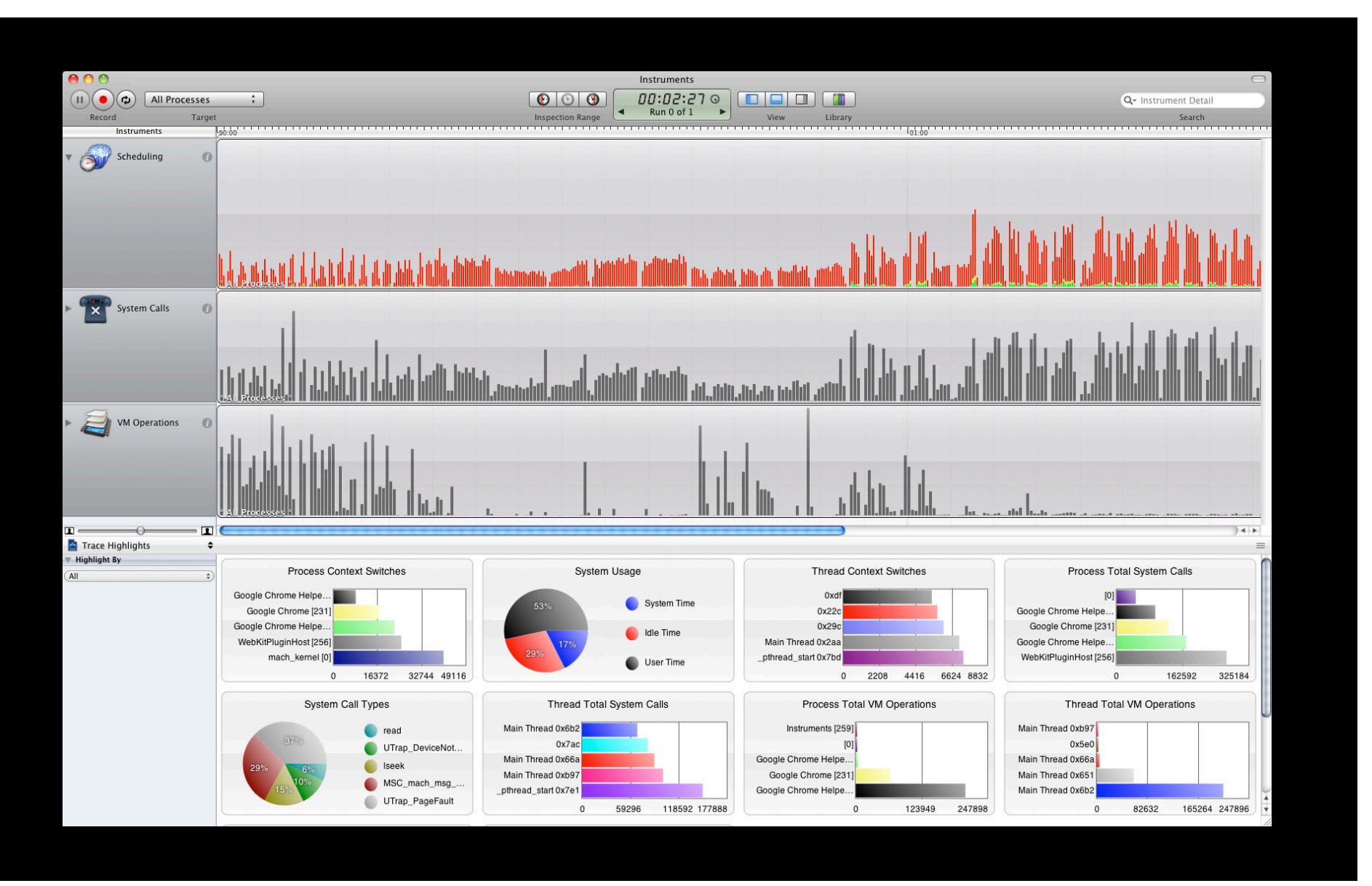

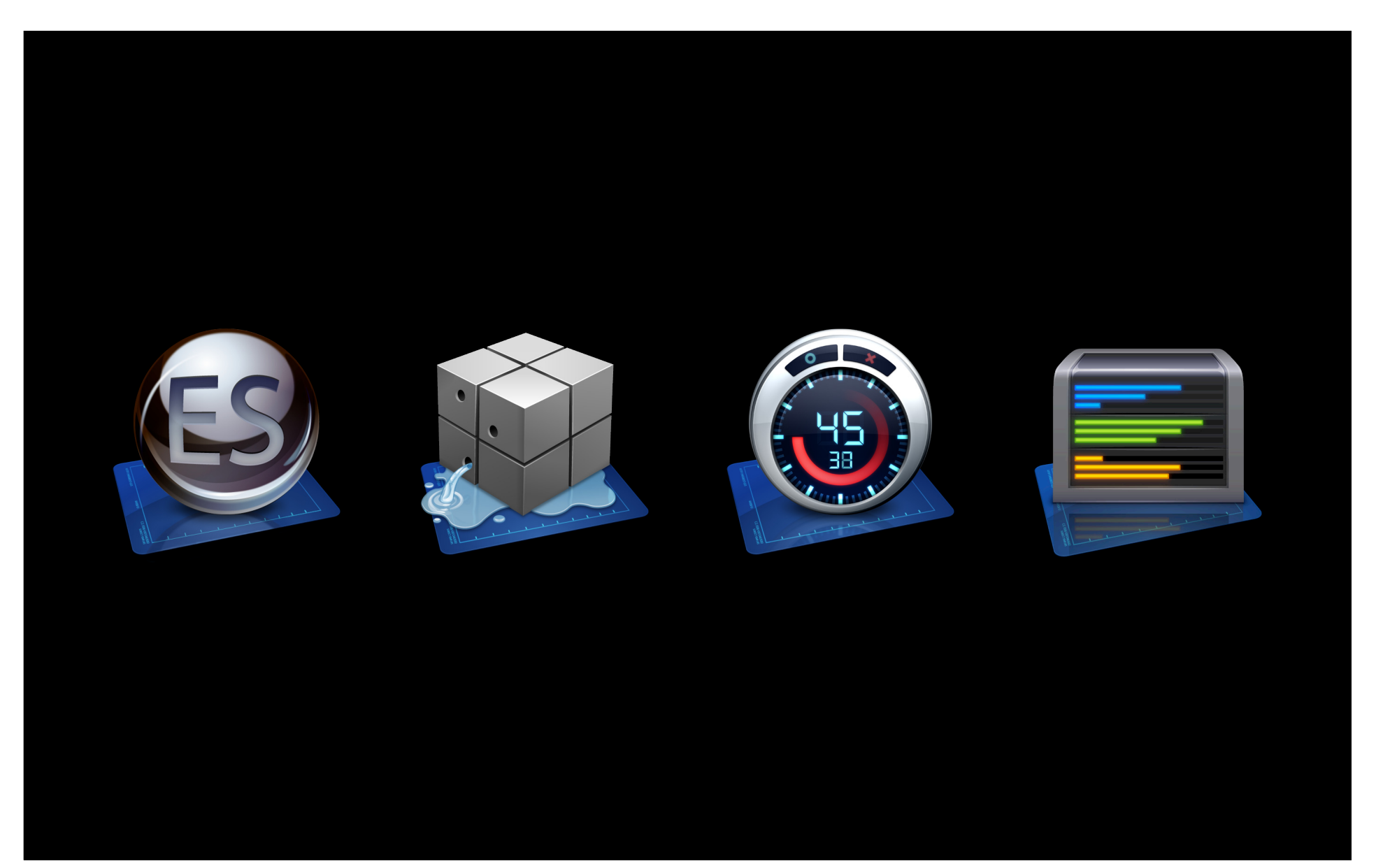

# **Demo**

**Steve Lewallen**

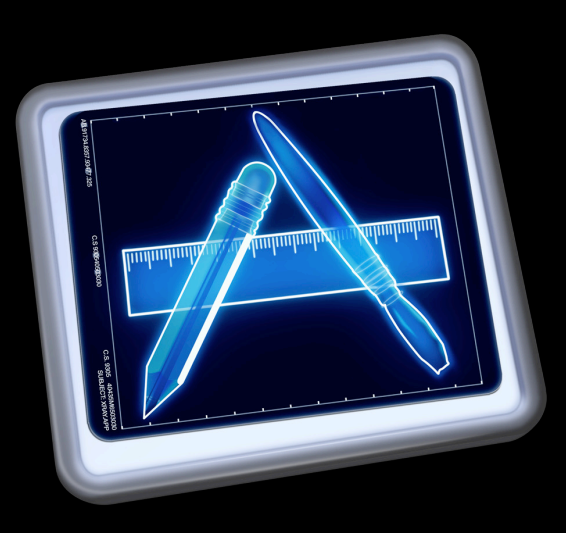

Updated interface Stack compression System trace Heap marking New OpenGL ES instrument

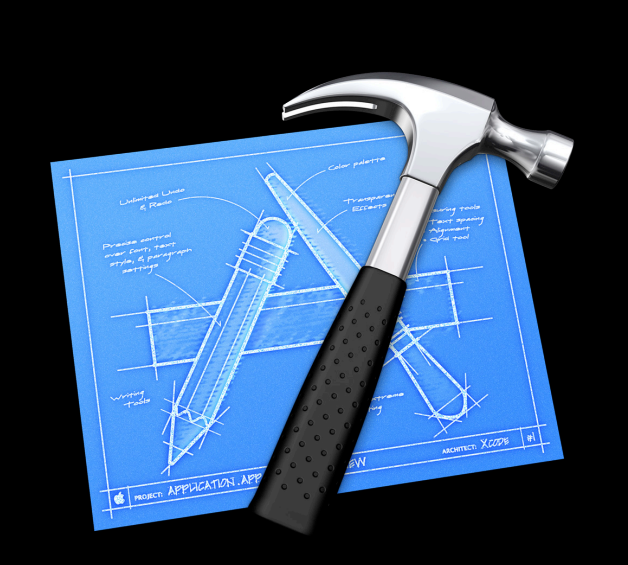

#### **Xcode 4**
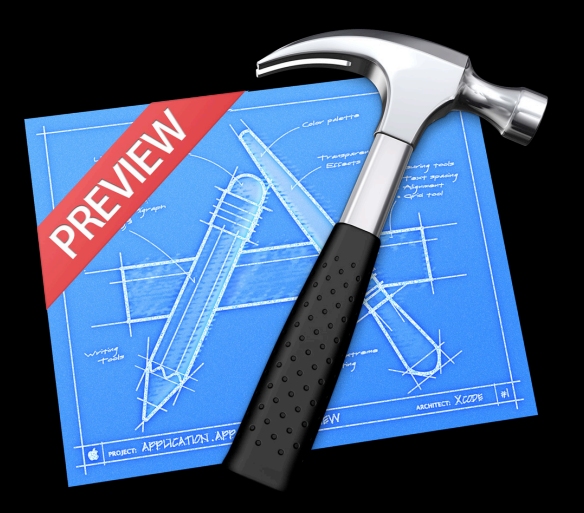

Developer preview available today Single window Interface Builder inside Assistant LLVM compiler Fix-it Version Editor

New debugger

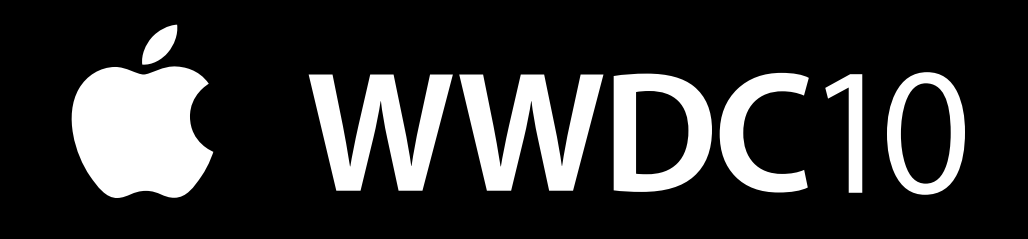

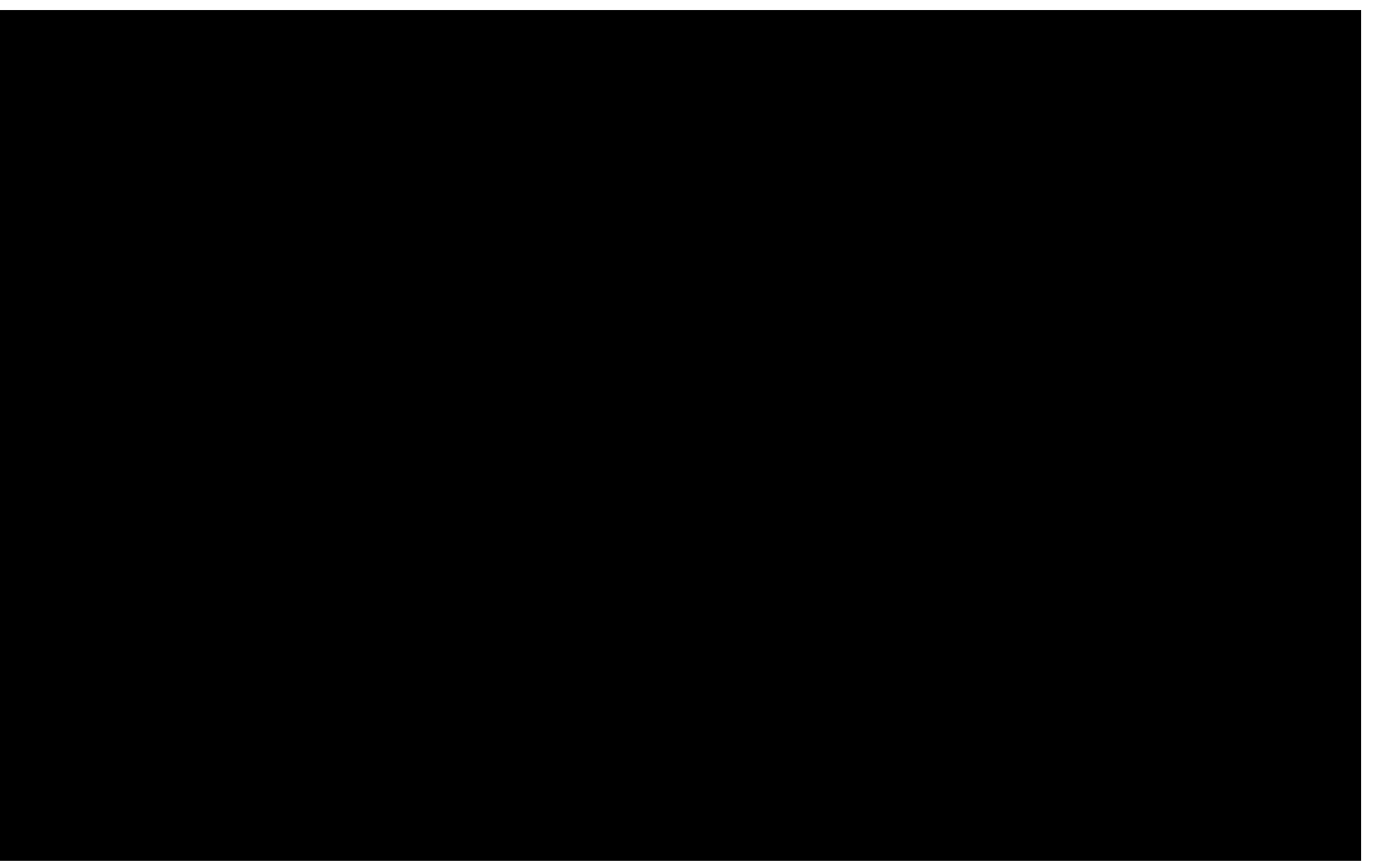